#### МИНИСТЕРСТВО ОБРАЗОВАНИЯ И НАУКИ САМАРСКОЙ ОБЛАСТИ

государственное бюджетное профессиональное образовательное учреждение Самарской области «Сызранский политехнический колледж»

ТВЕРЖДАЮ СОГЛАСОВАНО Директор ТБПОУ «СПК» Заместитель главного технолога по автоматизации технологических HOULOCCOB A V «TAME ALLIS A.H. CERRAPHIA Шипяева  $2019r$ 

#### РАБОЧАЯ ПРОГРАММА ПРОФЕССИОНАЛЬНОГО МОДУЛЯ

#### ПМ.01 ПРОЕКТИРОВАНИЕ ЦИФРОВЫХ УСТРОЙСТВ

профессионального учебного цикла программы подготовки специалистов среднего звена по специальности 09.02.01 Компьютерные системы и комплексы

a ser

Сызрань, 2019

ОДОБРЕНО<br>Цикловой комиссией Цикловой комиссией профессионального цикла специальностей организации объясностей организации объясностей орган профессионального цикла специальнс Протокол № 10 от « Ю » 05 2019 г. Председатель АВС Л.В. Ерофеева

Разработчики:

Ахмерова А.В., преподаватель дисциплин профессионального цикла ГБПОУ «СПК»

Черникова А.О., преподаватель дисциплин профессионального цикла ГБПОУ «СПК»

Инчаков В.А., преподаватель дисциплин профессионального цикла ГБПОУ «СПК»

Рабочая программа разработана на основе федерального государственного образовательного стандарта среднего профессионального образования (ФГОС СПО) по специальности 09.02.01 Компьютерные системы и комплексы, утвержденного приказом Министерства образования и науки РФ от «28» июля 2014 г. №849.

Рабочая программа разработана по итогам исследования квалификационных запросов со стороны АО «ТЯЖМАШ».

# **СОДЕРЖАНИЕ**

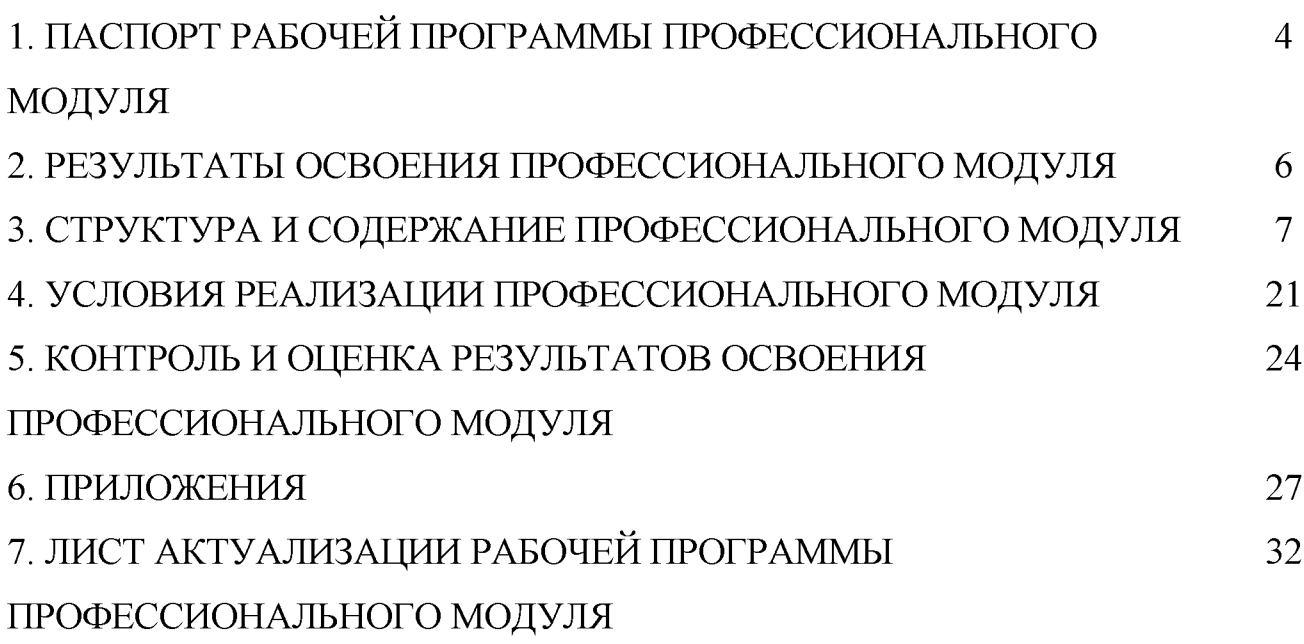

# **1 ПАСПОРТ РАБОЧЕЙ ПРОГРАММЫ ПРОФЕССИОНАЛЬНОГО МОДУЛЯ**

# **ПМ.01 ПРОЕКТИРОВАНИЕ ЦИФРОВЫХ УСТРОЙСТВ**

#### **1.1 Область применения рабочей программы**

Рабочая программа профессионального модуля (далее – программа ПМ) является частью программы подготовки специалистов среднего звена по специальности 09.02.01 Компьютерные системы и комплексы углубленной подготовки, разработанной в ГБПОУ «СПК» в части освоении основного вида деятельности проектирование цифровых устройств.

Рабочая программа профессионального модуля может быть использована в дополнительном профессиональном образовании и профессиональной подготовке специалистов в области компьютерных технологий организаций и предприятий.

#### **1.2 Цели и задачи профессионального модуля**

#### Обязательная часть

С целью овладения указанным видом деятельности и соответствующими профессиональными компетенциями обучающийся в ходе освоения профессионального модуля должен

#### **иметь практический опыт:**

- применения интегральных схем разной степени интеграции при разработке цифровых устройств и проверки их на работоспособность;

- проектирования цифровых устройств на основе пакетов прикладных программ;

- оценки качества и надежности цифровых устройств;

- применения нормативно-технической документации;

#### **уметь:**

- выполнять анализ и синтез комбинационных схем;

- проводить исследования работы цифровых устройств и проверку их на работоспособность;

- разрабатывать схемы цифровых устройств на основе интегральных схем разной степени интеграции;

- выполнять требования технического задания на проектирование цифровых устройств;

проектировать топологию печатных плат, конструктивнотехнологические модули первого уровня с применением пакетов прикладных программ;

- разрабатывать комплект конструкторской документации с использованием системы автоматизированного проектирования;

- определять показатели надежности и давать оценку качества СВТ;

- выполнять требования нормативно-технической документации;

- участвовать в разработке проектной документации с использованием современных пакетов прикладных программ в сфере профессиональной деятельности;

- выполнять требования технического задания по программированию микропроцессорных систем;

#### **знать:**

- арифметические и логические основы цифровой техники;

- правила оформления схем цифровых устройств;

- принципы построения цифровых устройств;

- основы микропроцессорной техники;

- основные задачи и этапы проектирования цифровых устройств;
- конструкторскую документацию, используемую при проектировании;

- условия эксплуатации цифровых устройств, обеспечение их помехоустойчивости и тепловых режимов, защиты от механических воздействий и агрессивной среды;

- особенности применения систем автоматизированного проектирования, пакеты прикладных программ;

- методы оценки качества и надежности цифровых устройств;

- основы технологических процессов производства СВТ;

- техническую документацию: инструкции, регламенты, процедуры, технические условия и нормативы;

- нормативно-техническую документацию: инструкции, регламенты, процедуры, технические условия и нормативы.

Вариативная часть направлена на увеличение времени, необходимого на реализацию обязательной части учебной дисциплины.

#### **1**.**3. Количество часов на освоение программы профессионального модуля**

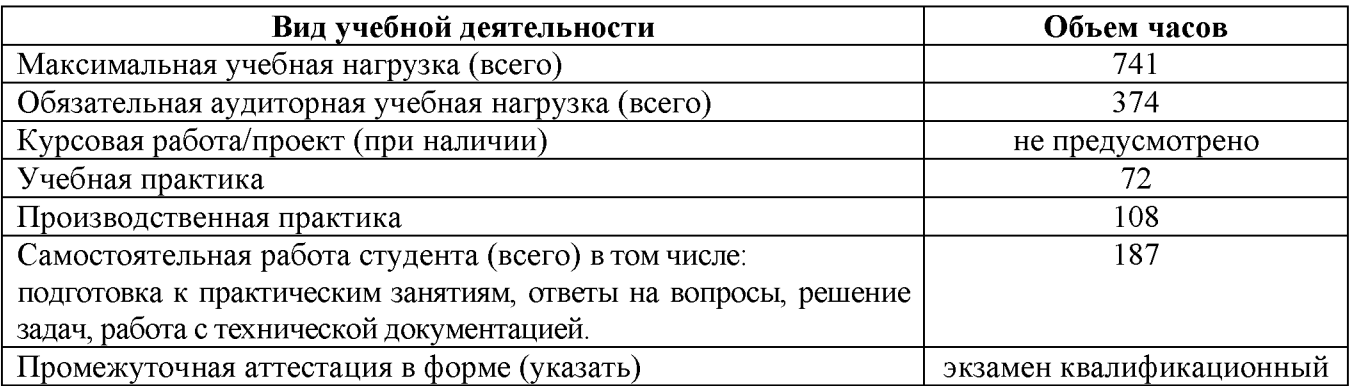

## **2 РЕЗУЛЬТАТЫ ОСВОЕНИЯ ПРОФЕССИОНАЛЬНОГО МОДУЛЯ**

Результатом освоения профессионального модуля является овладение обучающимися видом деятельности проектирование цифровых устройств, в том числе профессиональными компетенциями (ПК), указанными в ФГОС по специальности 09.02.01 Компьютерные системы и комплексы:

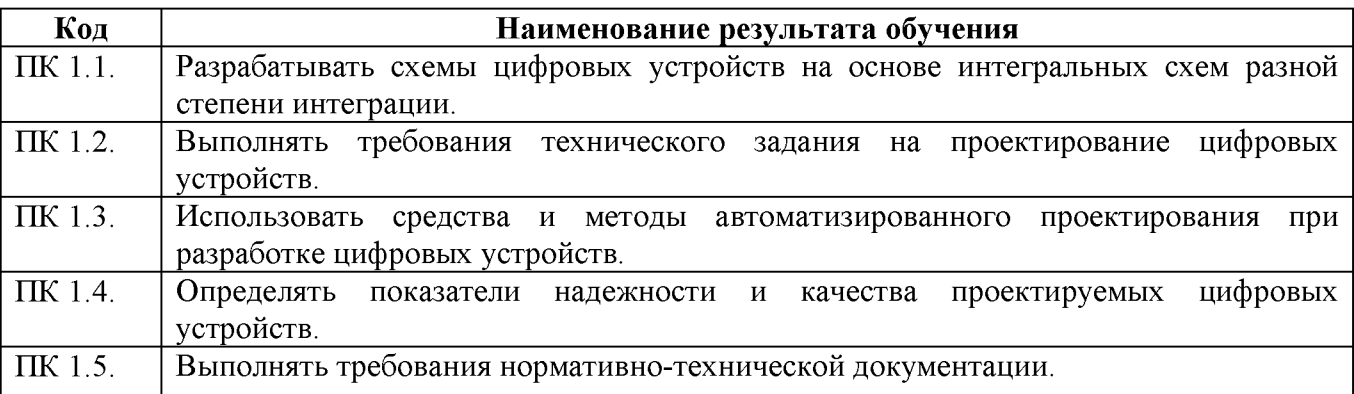

В процессе освоения ПМ студенты должны овладеть общими компетенциями (ОК):

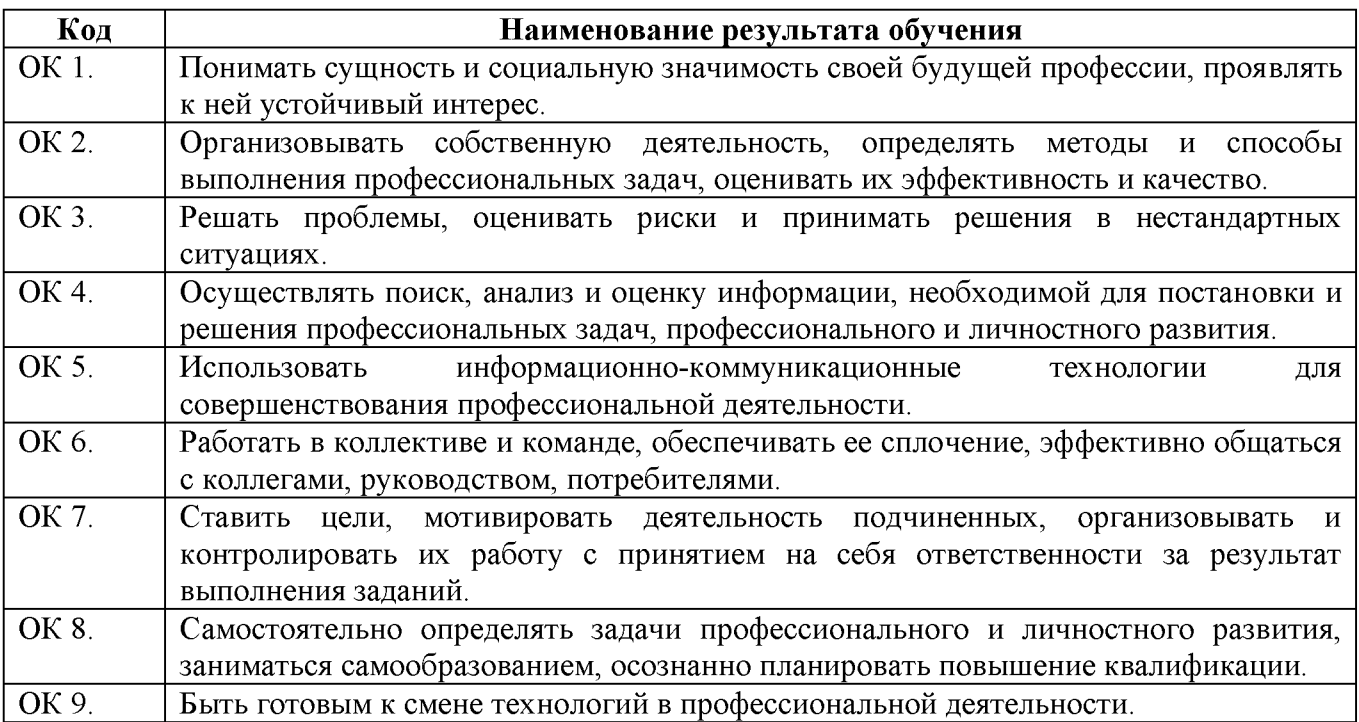

# **3 СТРУКТУРА И СОДЕРЖАНИЕ ПРОФЕССИОНАЛЬНОГО МОДУЛЯ**

# **3.1 Тематический план профессионального модуля**

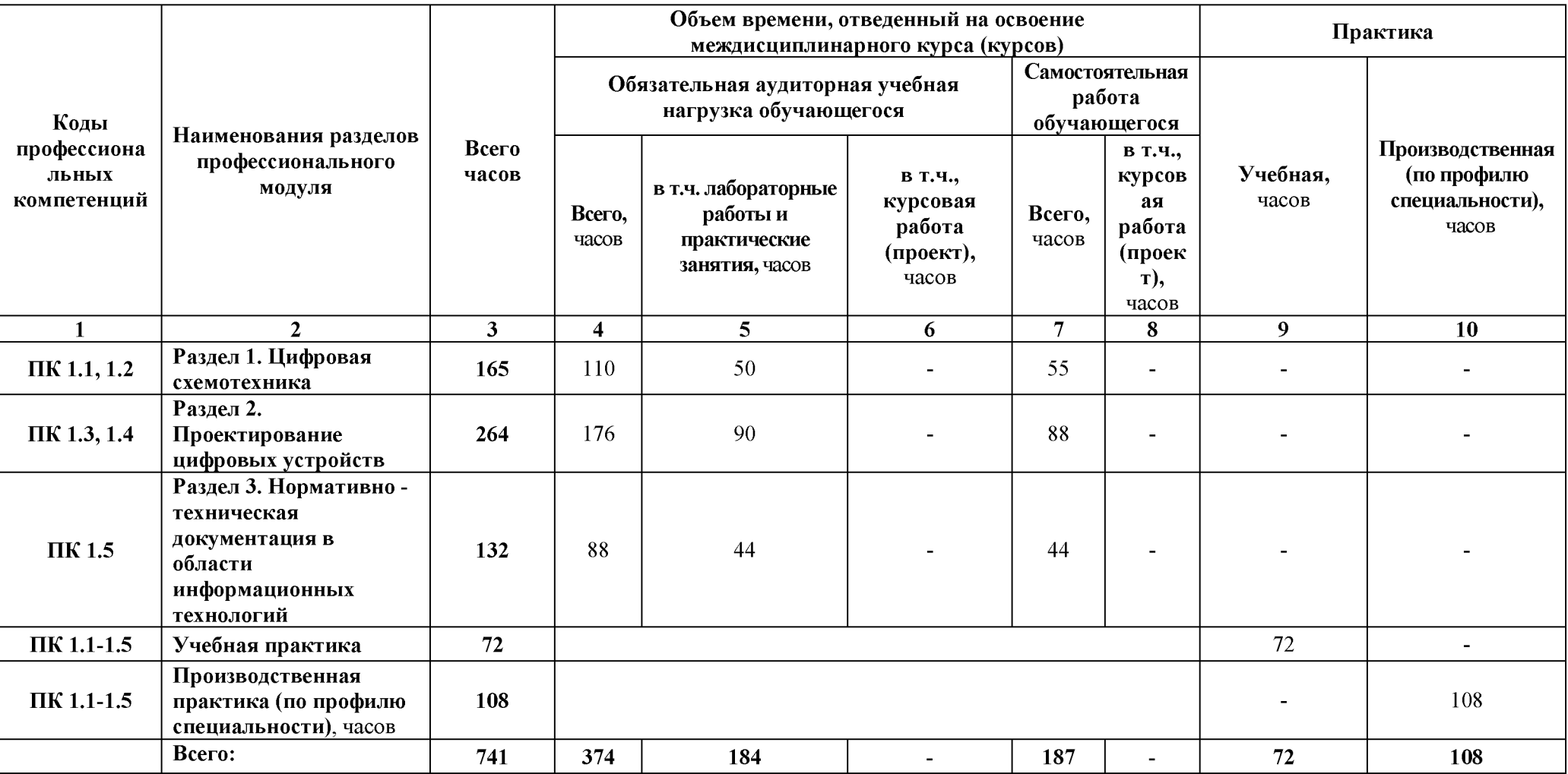

# **3.2 Содержание обучения по профессиональному модулю**

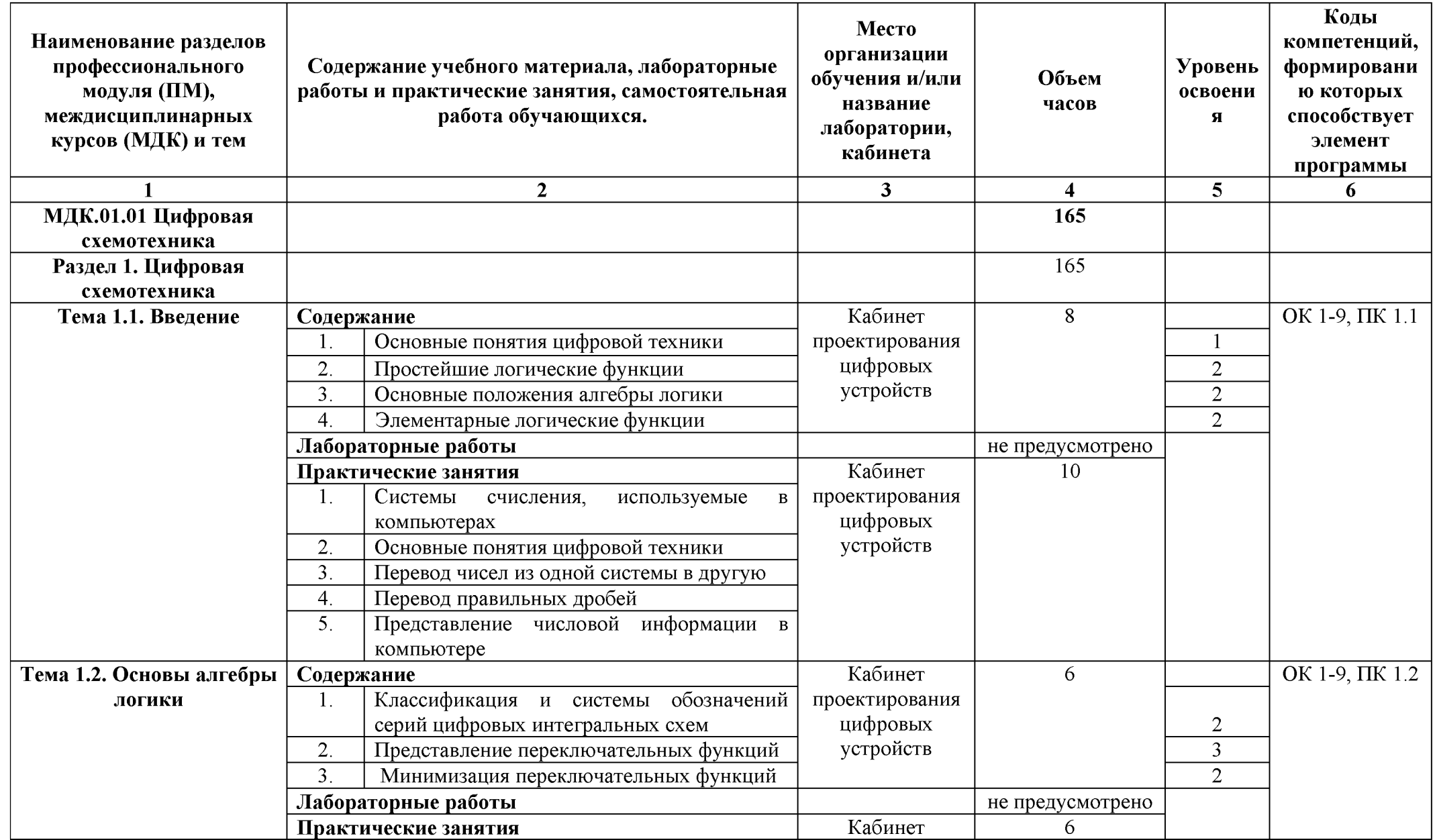

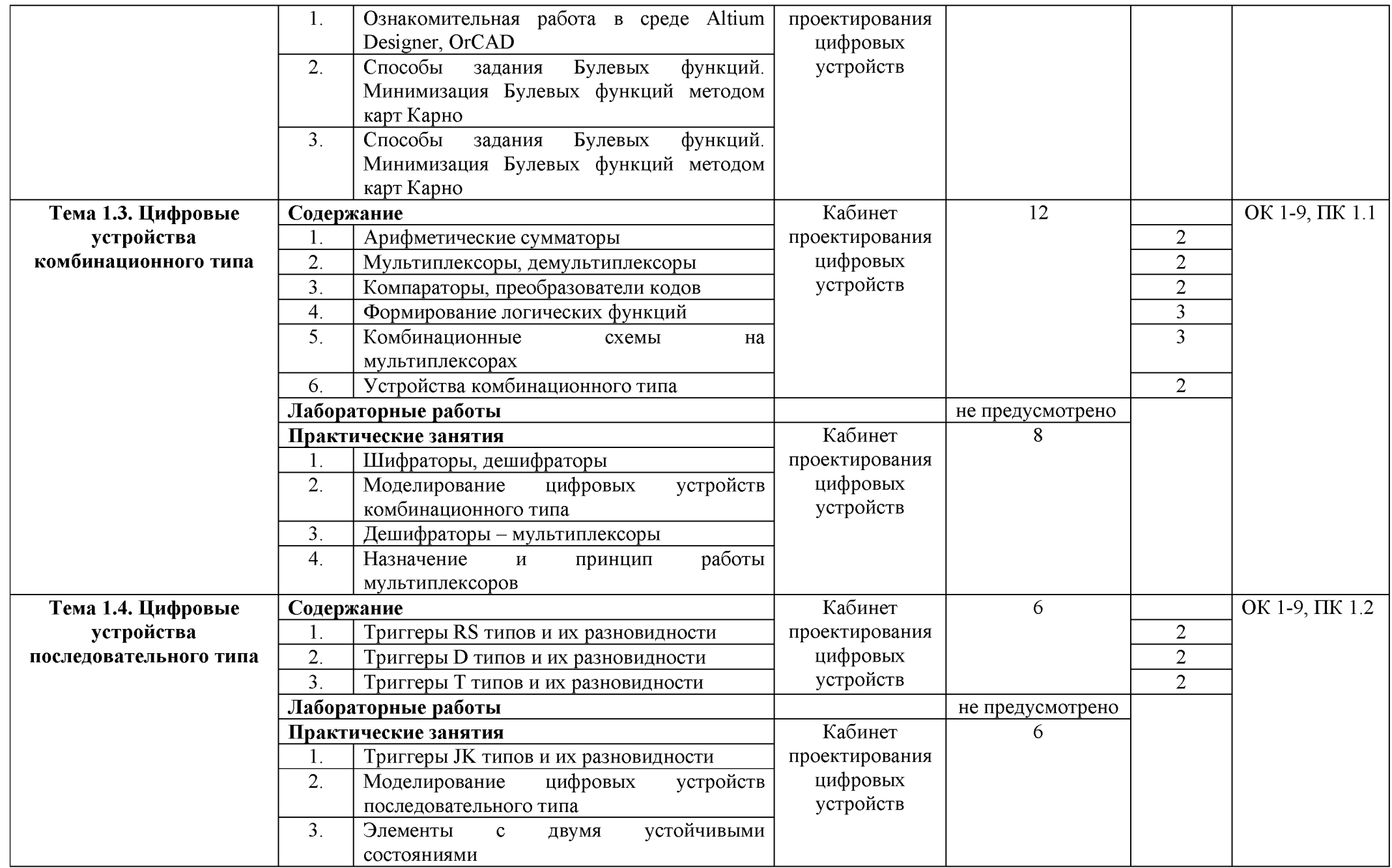

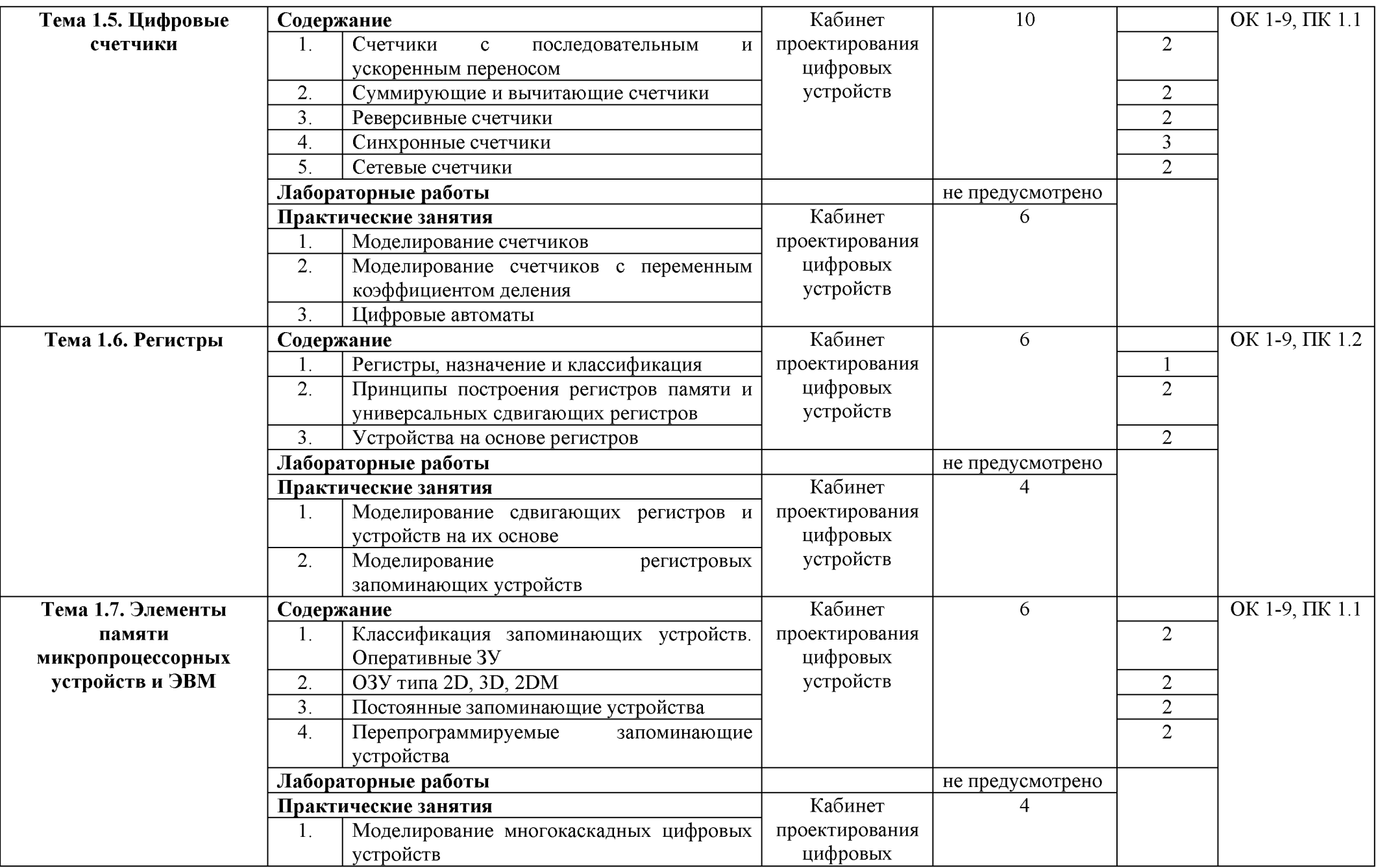

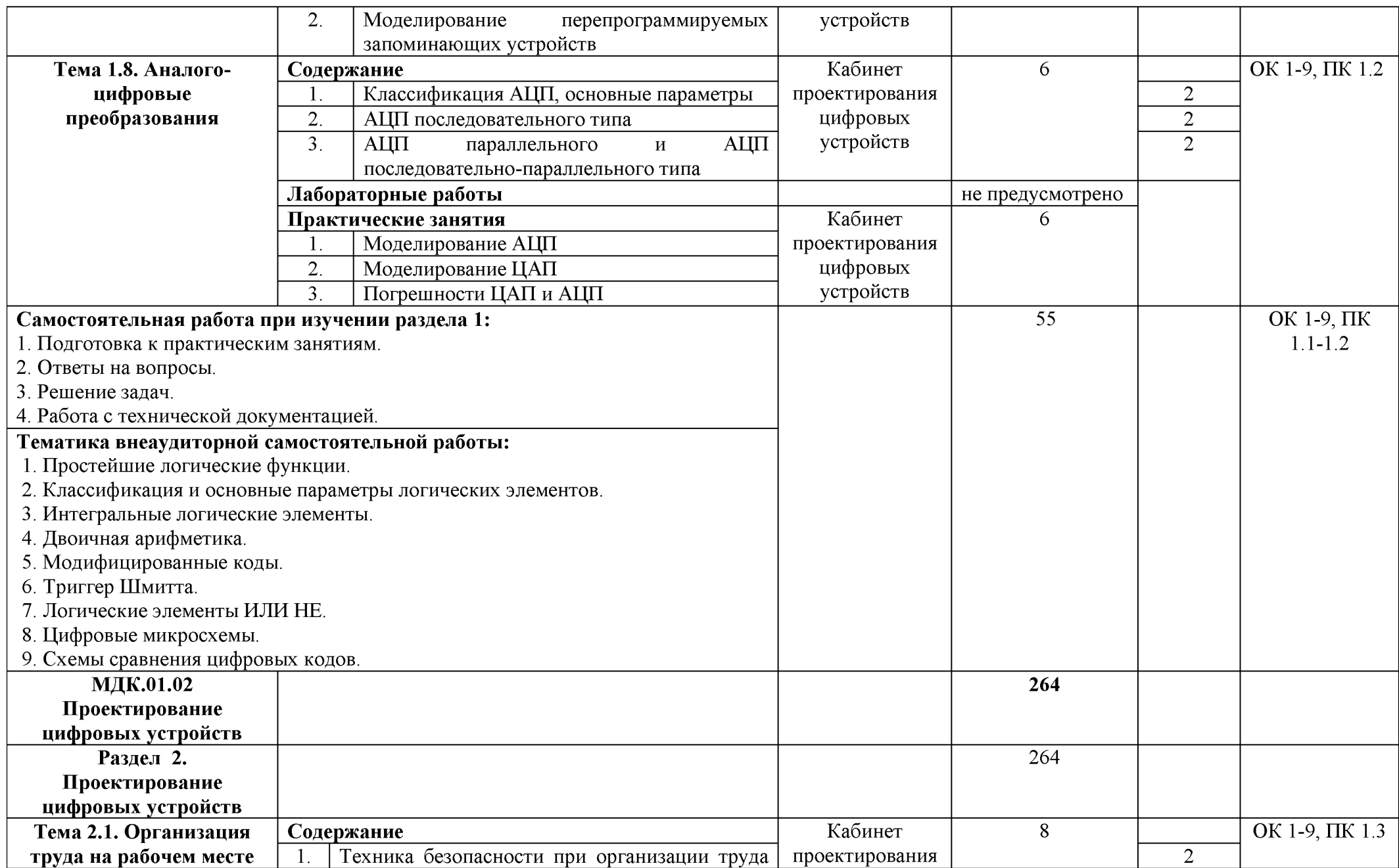

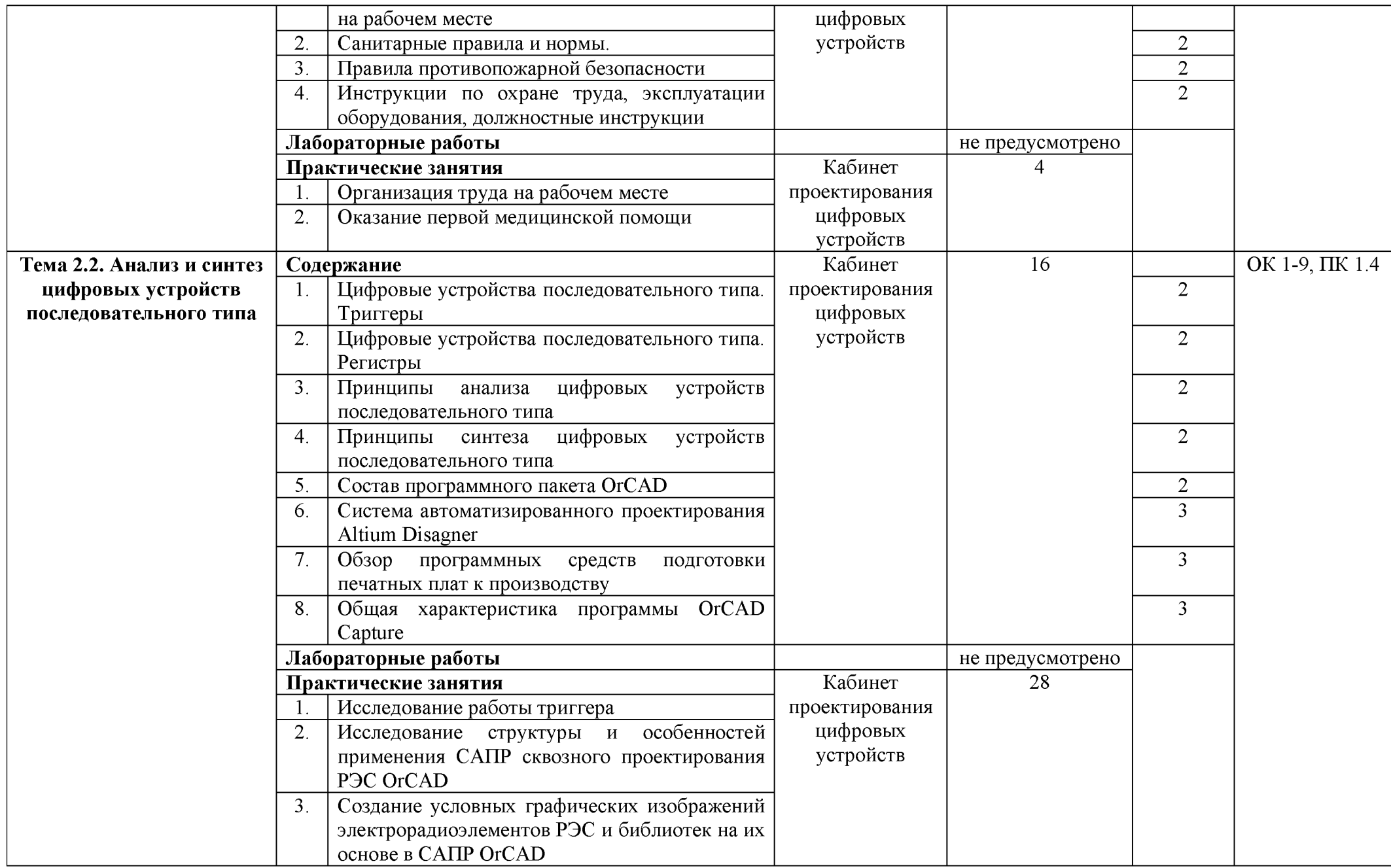

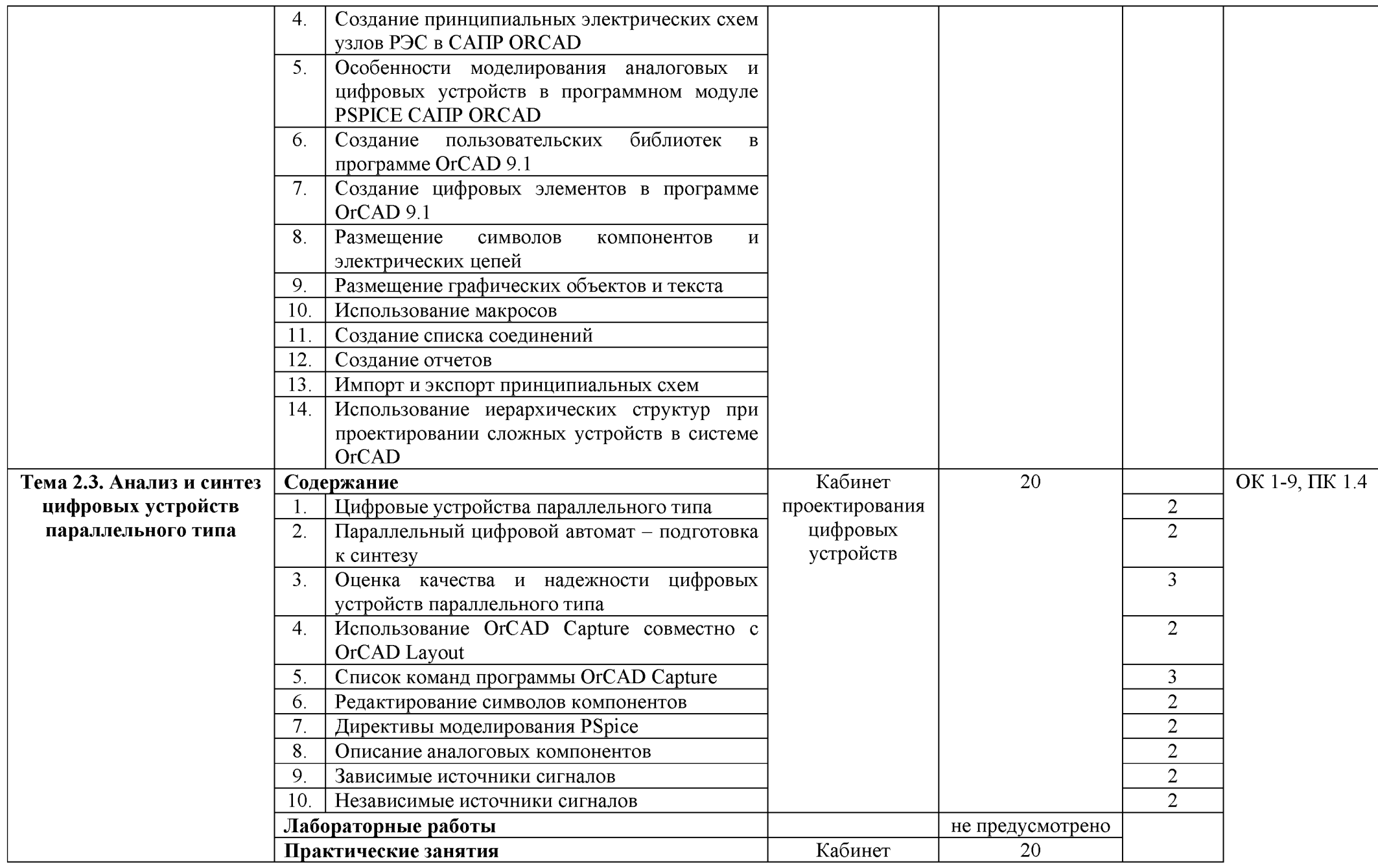

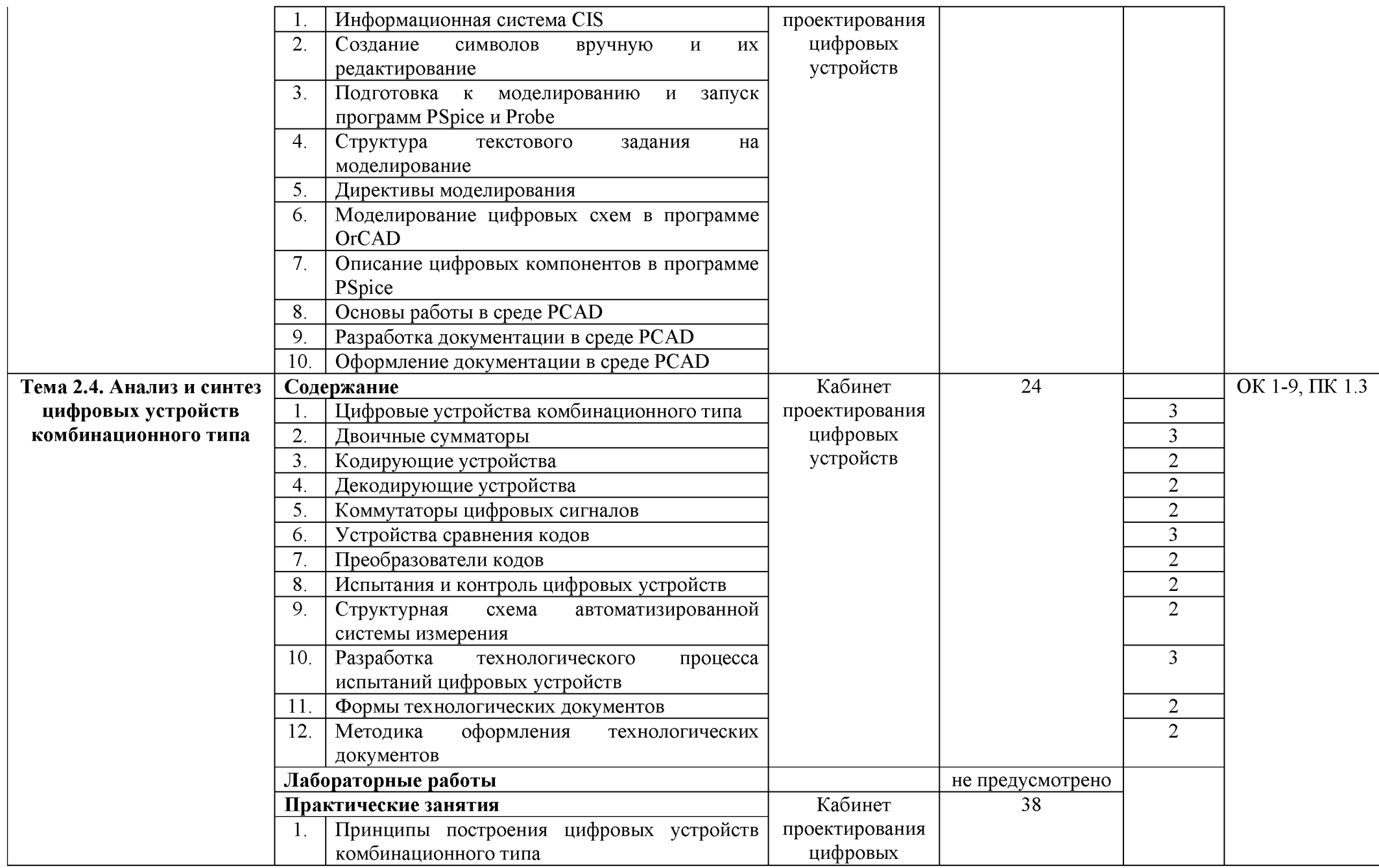

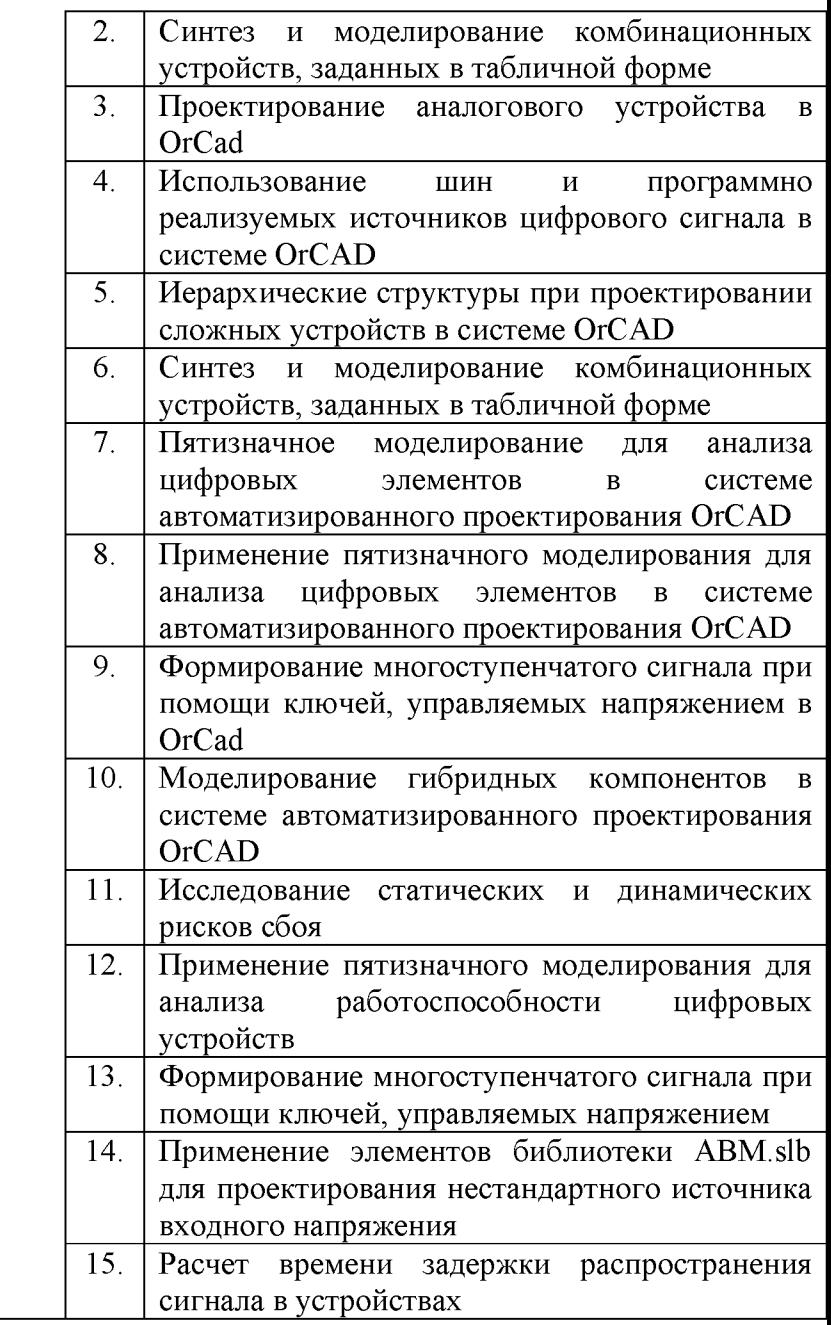

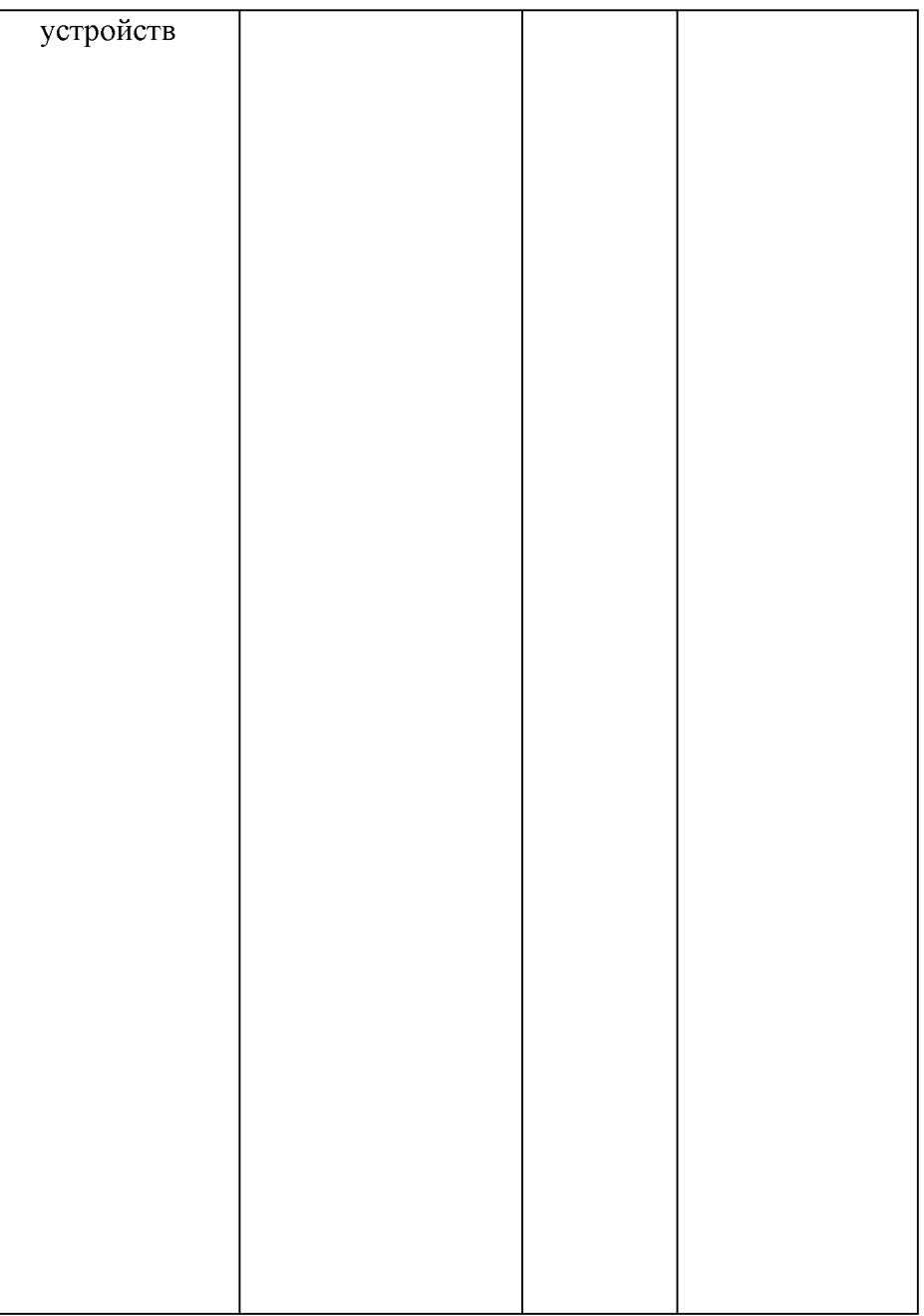

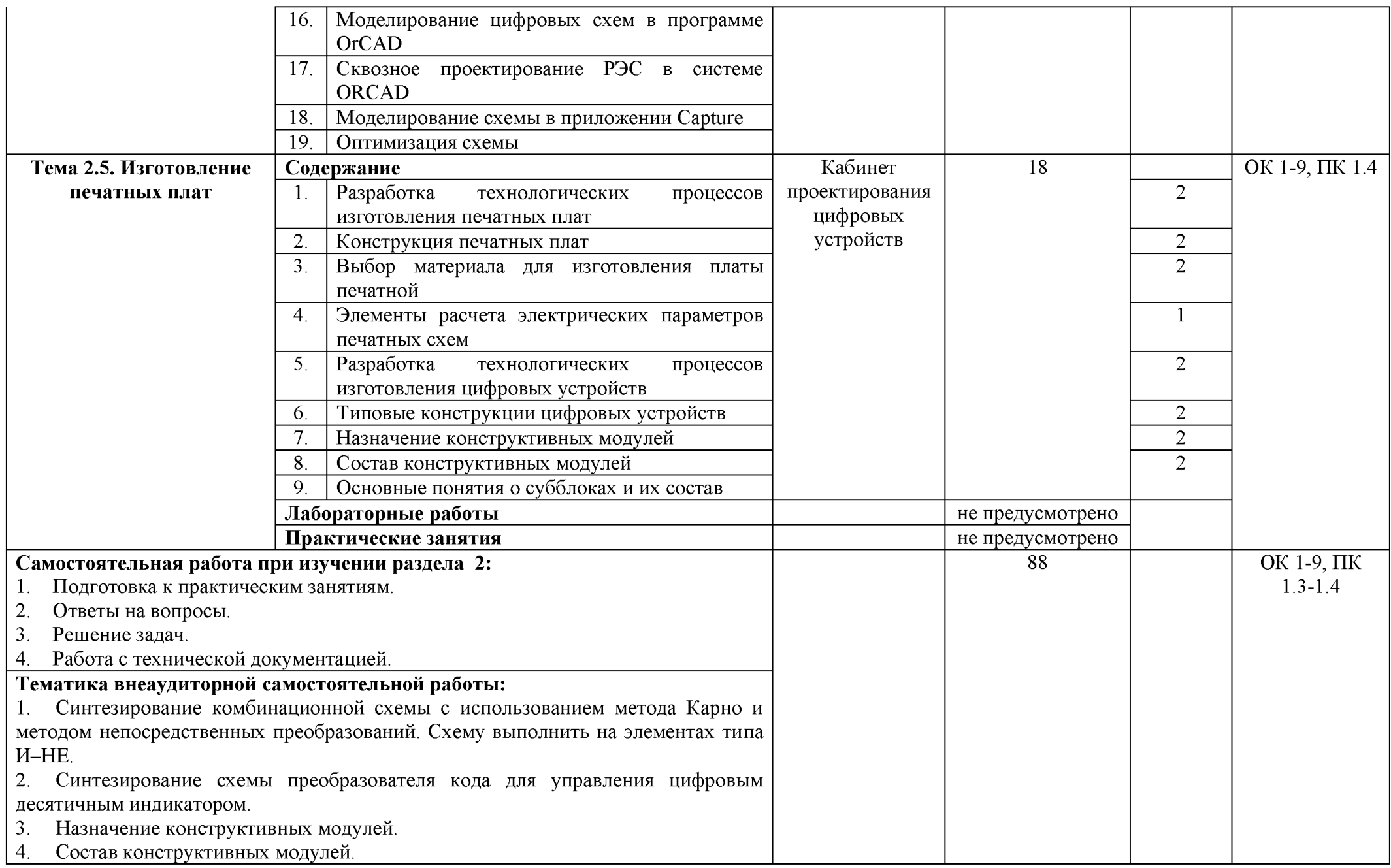

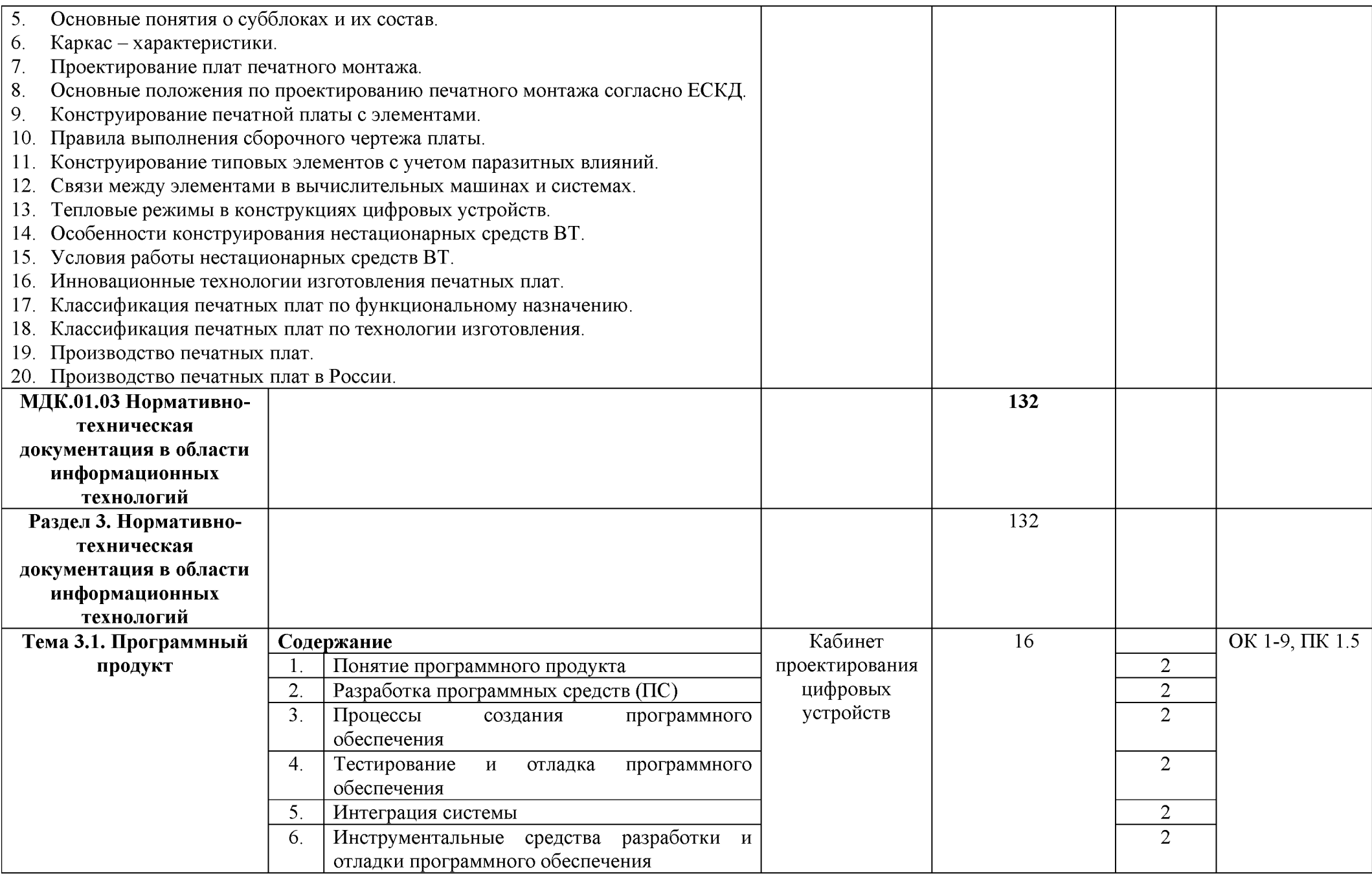

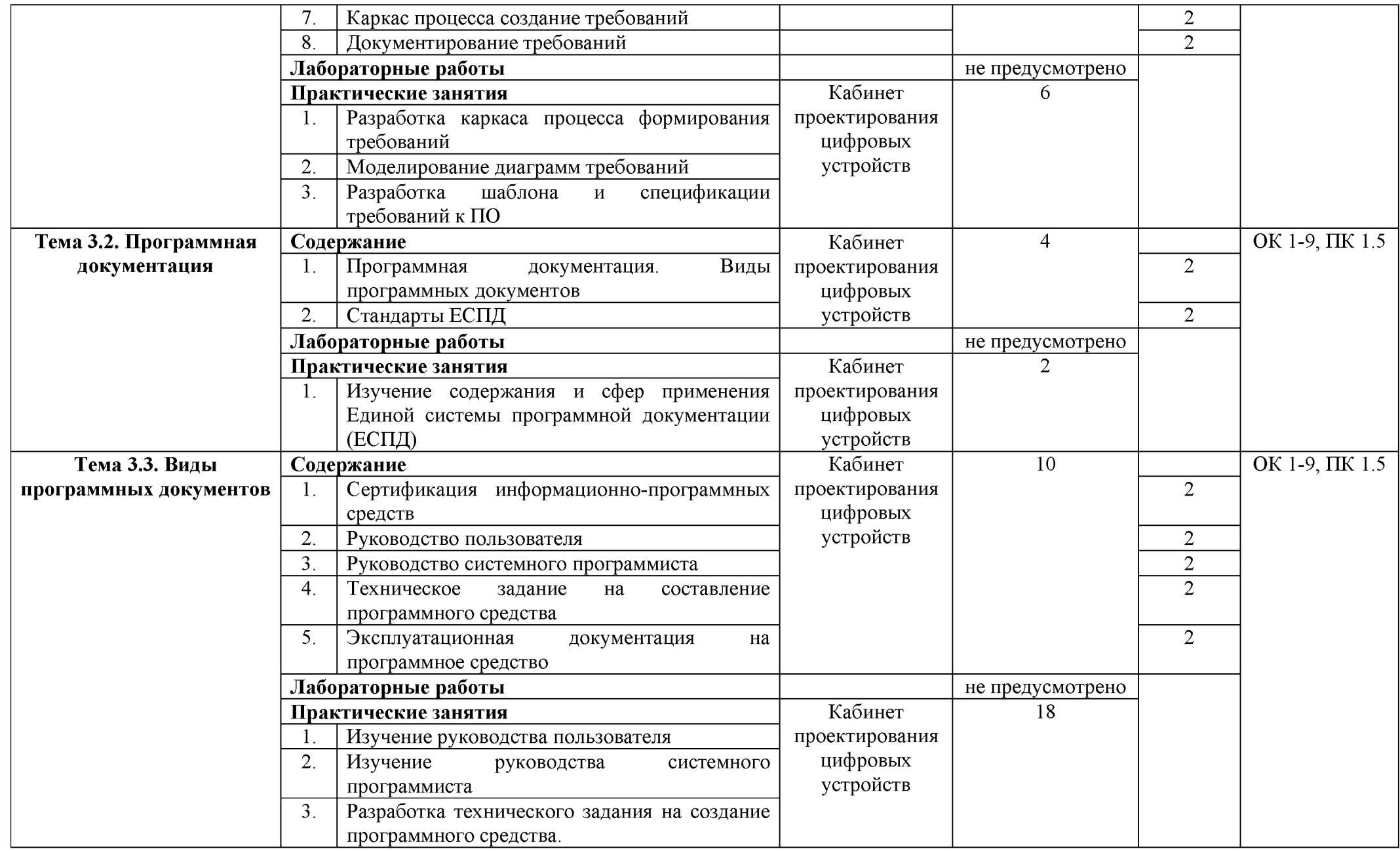

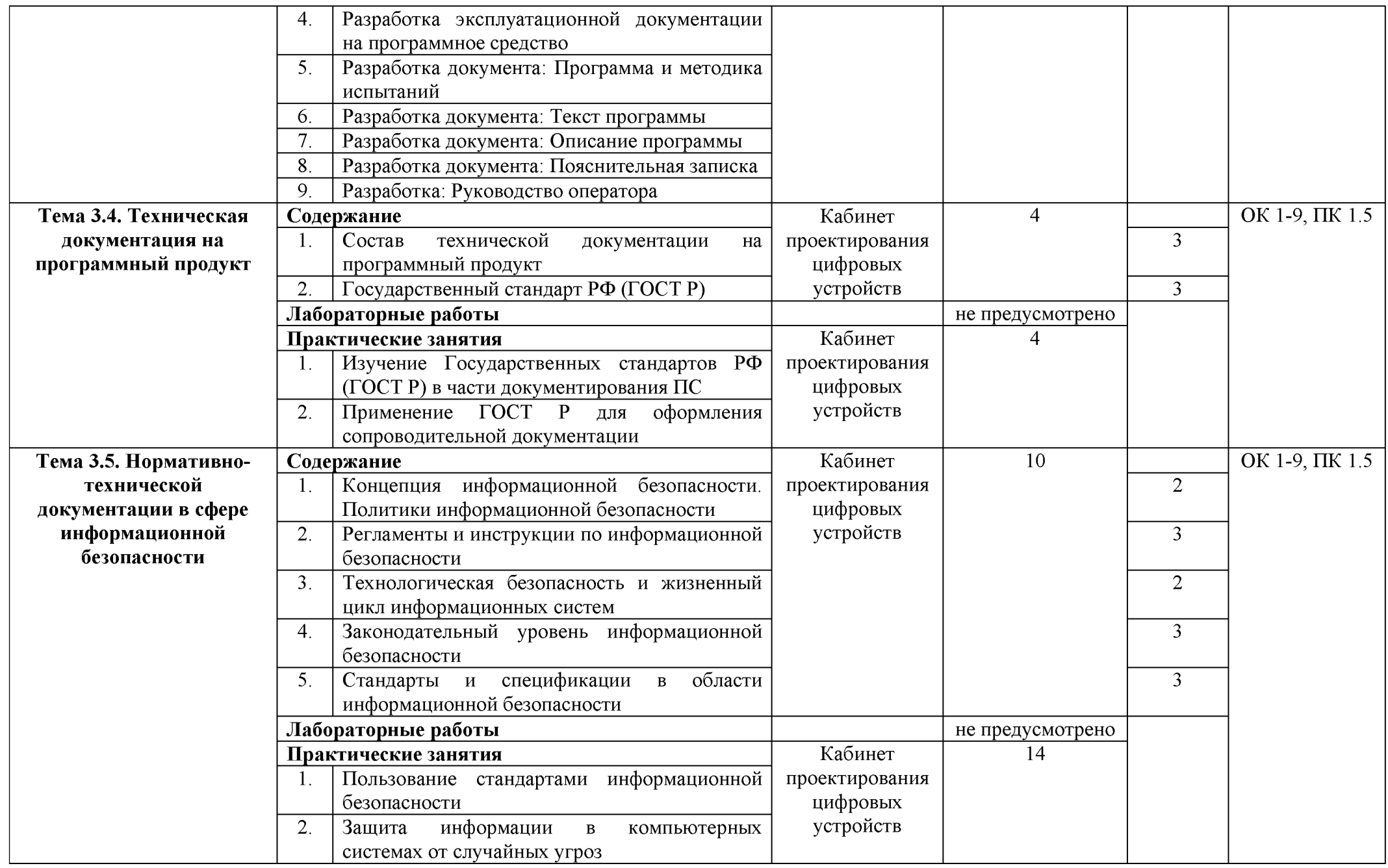

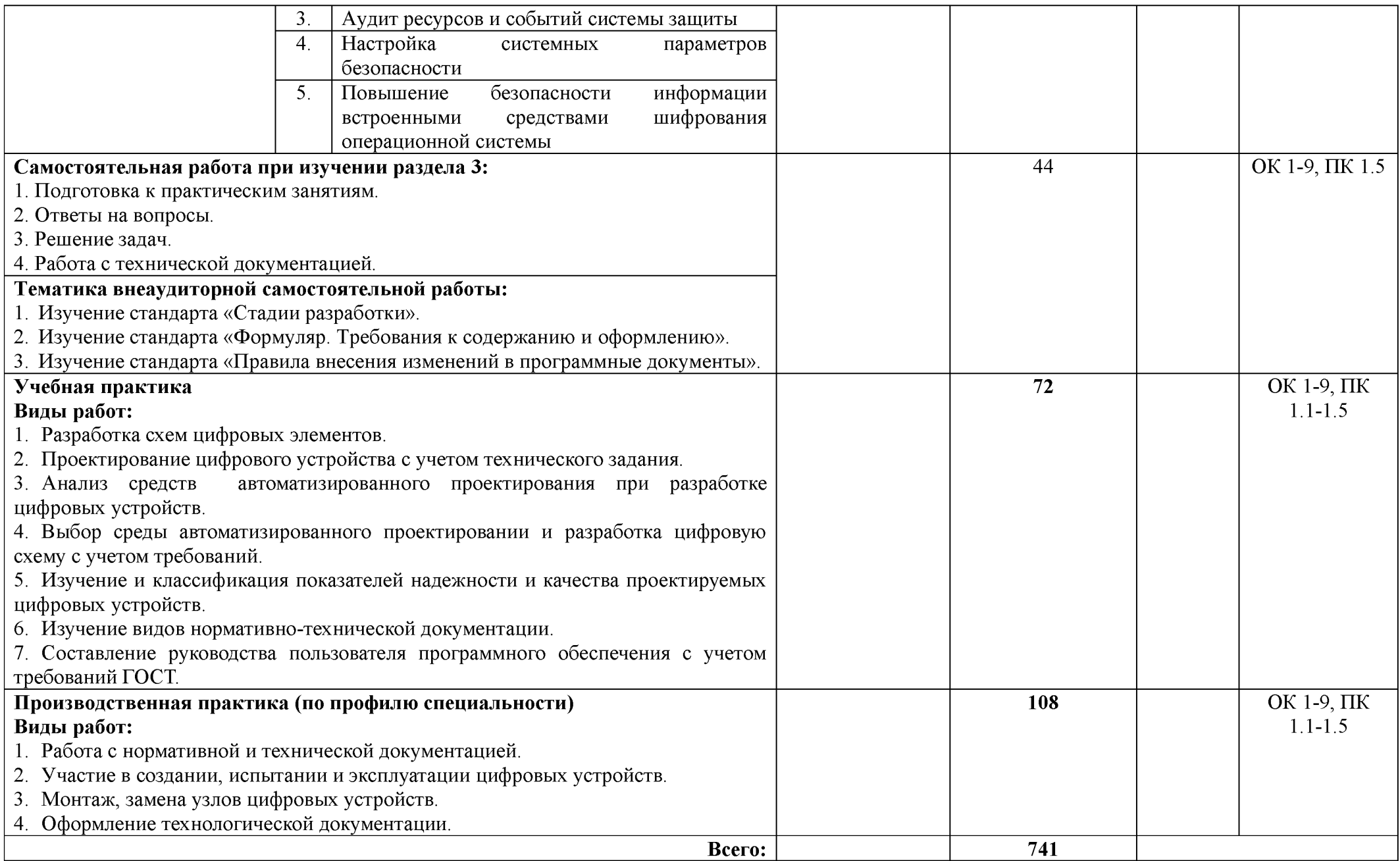

## <span id="page-21-0"></span>**4. УСЛОВИЯ РЕАЛИЗАЦИИ ПРОФЕССИОНАЛЬНОГО МОДУЛЯ**

#### **4.1 Требования к минимальному материально-техническому обеспечению**

Реализация профессионального модуля предполагает наличие кабинета проектирования цифровых устройств.

Оборудование кабинета (по количеству обучающихся):

- компьютерные столы;

- рабочее место преподавателя;

- шкафы для учебных пособий;

медиа проектор.

Технические средства обучения:

- компьютеры, объединенные локальной сетью.

Оборудование мастерской и рабочих мест мастерской:

- компьютеры в локальной сети с подключением к Интернет;

- лицензионное программное обеспечение.

Реализация профессионального модуля предполагает обязательную производственную практику на предприятиях в отделах разработки и внедрения ИТ или вычислительных центрах.

Оборудование и технологическое оснащение рабочих мест:

- компьютеры с доступом к нормативно-правовой, технической программной базам.

- диагностирующие комплексы.

- отладочные комплексы.

### **4.2 Информационное обеспечение**

#### **Основные источники**

#### Для преподавателей

1. Новиков Ю. В. Основы микропроцессорной техники: Курс лекций: Учебное пособие. - 3-е изд., испр., / Ю.В. Новиков, П. К. Скоробогатов - М.: БИНОМ, ТОРГОВЫЙ ДОМ, 2014.

2. Костров Б.В. Архитектура микропроцессорных систем / Б. В. Костров, Н. Ручкин. - М.: Диалог-МИФИ, 2014.

#### Для студентов

1. Новиков Ю. В. Основы микропроцессорной техники: Курс лекций: Учебное пособие. - 3-е изд., испр., / Ю.В. Новиков, П. К. Скоробогатов - М.: БИНОМ, ТОРГОВЫЙ ДОМ, 2014.

2. Костров Б.В. Архитектура микропроцессорных систем / Б. В. Костров, Н. Ручкин. - М.: Диалог-МИФИ, 2014.

#### **Интернет-ресурсы**

1. <http://ktf.krk.ru/courses/foet/>

2. <http://www.college.ru>

3. http: //elib.ispu.ru/library/electro 1 /index.htm

4.<http://ftemk.mpei.ac.ru/elpro/>

5. http: //[www.toe.stf.mrsu.ru/demoversia/book/index.htm](http://www.toe.stf.mrsu.ru/demoversia/book/index.htm)

6. <http://www.eltray.com>

7. <http://www.edu.ru>

8. http://[www.experiment.edu.ru](http://www.experiment.edu.ru)

### **Дополнительные источники**

Для преподавателей

1. Бунтов В.Д. Цифровые и микропроцессорные радиотехнические устройства: Учебное пособие. / В.Д. Бунтов, С.Б. Макаров - СПб.: Изд-во Политехнического университета, 2005.

2. Применение интегральных микросхем памяти: Справочник / под ред. А.Ю. Гордонова, А.А. Дерюгина. - М., Радио и связь, 1994.

3. Зельдин Е.А. Цифровые интегральные микросхемы в информационно измерительной аппаратуре/ Е.А. Зельдин: - М.: Радио и связь, 1986.

4. Опадчий Ю.Ф. Аналоговая и цифровая электроника Полный курс. М.: Горячая линия-Телеком, 1999.

5. Прянишников В.А.. Электроника : Курс лекций. СПб.:, Корона принт, 1998.

6. Цифровые устройства и микропроцессорные системы Задачи и упражнения: Учеб. пособие для вузов. / Л.М. Гольденберг и др. - М.: Радио и связь, 1992.

7. Федоров, Б. Г. Микросхемы ЦАП и АЦП: функционирование, параметры, применение / Б.Г. Федоров, В.А. Телец. - М.: Энергоатомиздат,1990.

### Для студентов

1. Бунтов В.Д. Цифровые и микропроцессорные радиотехнические устройства: Учебное пособие. / В.Д. Бунтов, С.Б. Макаров - СПб.: Изд-во Политехнического университета, 2005.

2. Применение интегральных микросхем памяти: Справочник / под ред. А.Ю. Гордонова, А.А. Дерюгина. - М., Радио и связь, 1994.

3. Зельдин Е.А. Цифровые интегральные микросхемы в информационноизмерительной аппаратуре/ Е.А. Зельдин: - М.: Радио и связь, 1986.

4. Опадчий Ю.Ф. Аналоговая и цифровая электроника Полный курс. М.: Горячая линия-Телеком, 1999.

5. Прянишников В.А.. Электроника : Курс лекций. СПб.:, Корона принт, 1998.

6. Цифровые устройства и микропроцессорные системы Задачи и упражнения: Учеб. пособие для вузов. / Л.М. Гольденберг и др. - М.: Радио и связь, 1992.

7. Федоров, Б. Г. Микросхемы ЦАП и АЦП: функционирование, параметры, применение / Б.Г. Федоров, В.А. Телец. - М.: Энергоатомиздат,1990.

#### **4.3 Общие требования к организации образовательного процесса.**

Занятия проводятся в учебных аудиториях и кабинетах, оснащённых необходимым учебным, методическим, информационным, программным обеспечением.

В преподавании профессионального модуля предусматривается в целях реализации компетентностного подхода использование активных и интерактивных форм проведения занятий: игровые технологии, тренинги, групповые дискуссии, разбор конкретных производственных ситуаций, кейстехнологии, рейтинговая технология оценки знаний обучающихся, информационно-коммуникативные технологии.

Освоению данного модуля предшествует изучение дисциплин ЕН.01 Элементы высшей математики, ЕН.02 Теория вероятностей и математическая статистика, ЕН.03 Информационные системы в профессиональной деятельности, ОП.03 Прикладная электроника, ОП.04 Электротехнические измерения, ОП.06 Метрология, стандартизация и сертификация.

### **4.4. Кадровое обеспечение образовательного процесса**

Квалификация педагогических работников образовательной организации должна отвечать квалификационным требованиям, указанным в квалификационных справочниках, и (или) профессиональных стандартах

Требования к квалификации педагогических кадров, обеспечивающих обучение по МДК:

- высшее образование, соответствующего профилю преподаваемой дисциплины (модуля);

- опыт деятельности в организациях соответствующей профессиональной сферы является обязательным;

- дополнительное профессиональное образование по программам повышения квалификации, в том числе в форме стажировки в профильных организациях не реже 1 раза в 3 года.

# **5. КОНТРОЛЬ И ОЦЕНКА РЕЗУЛЬТАТОВ ОСВОЕНИЯ ПРОФЕССИОНАЛЬНОГО МОДУЛЯ (ВИДА ПРОФЕССИОНАЛЬНОЙ ДЕЯТЕЛЬНОСТИ)**

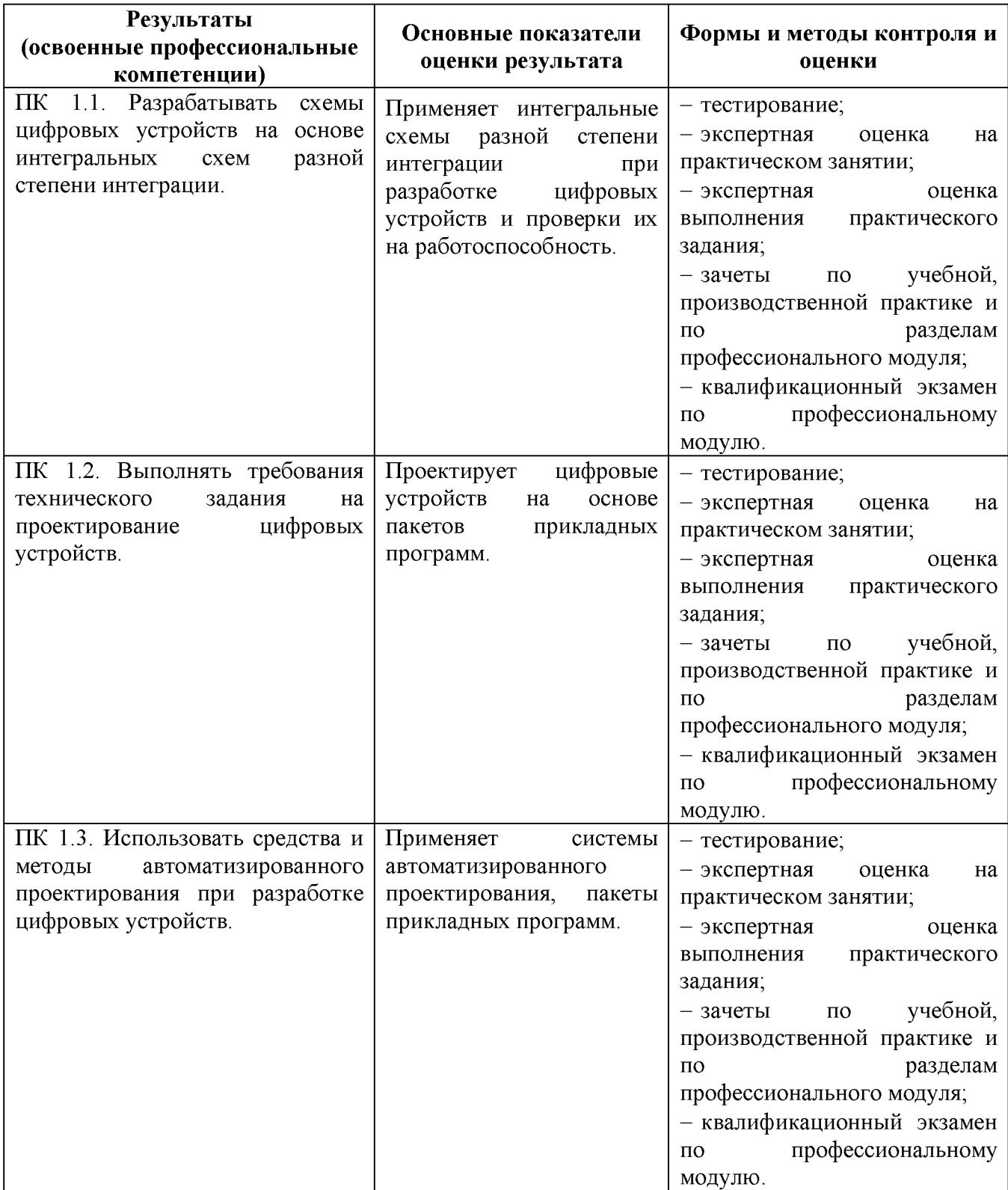

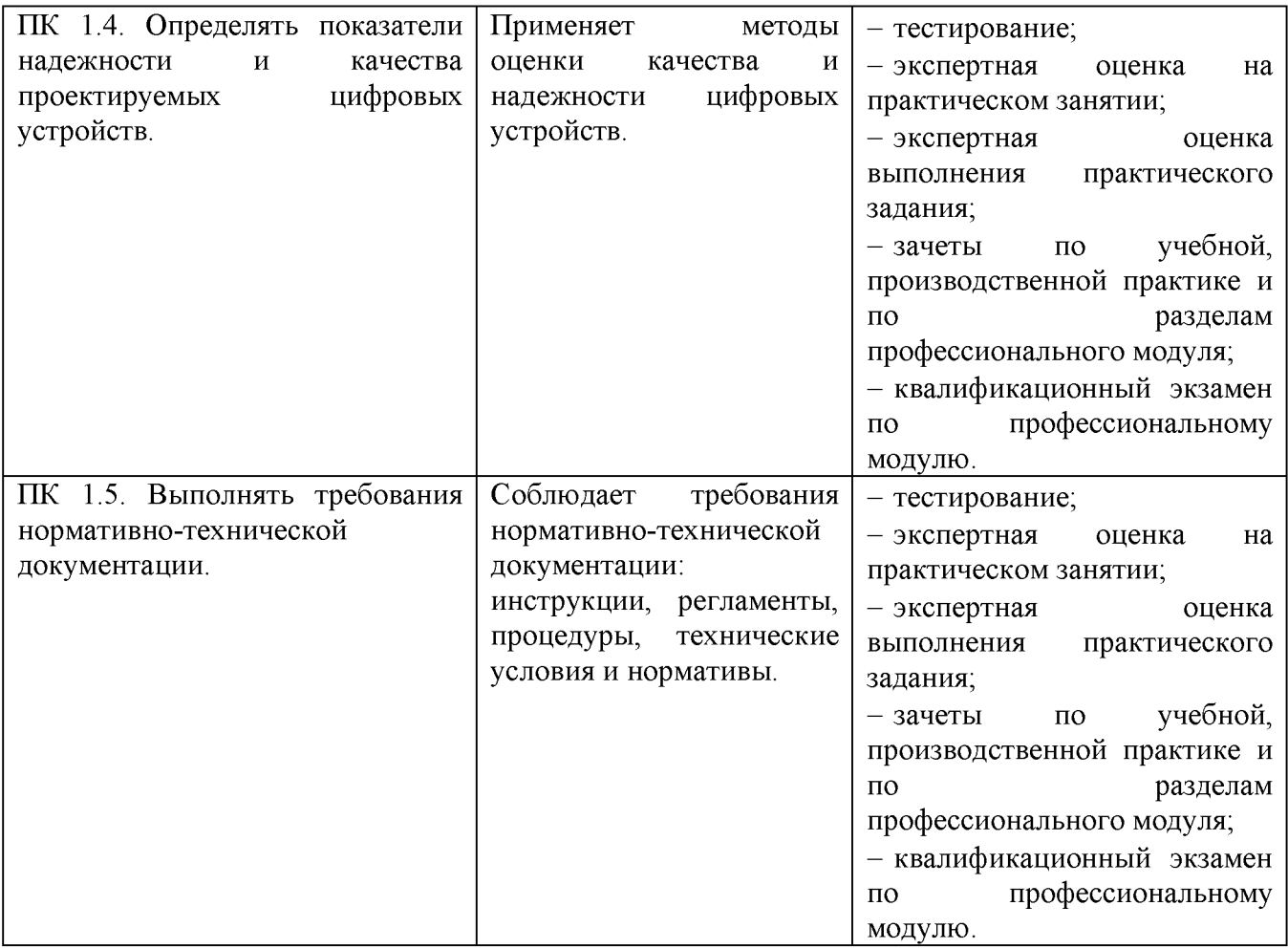

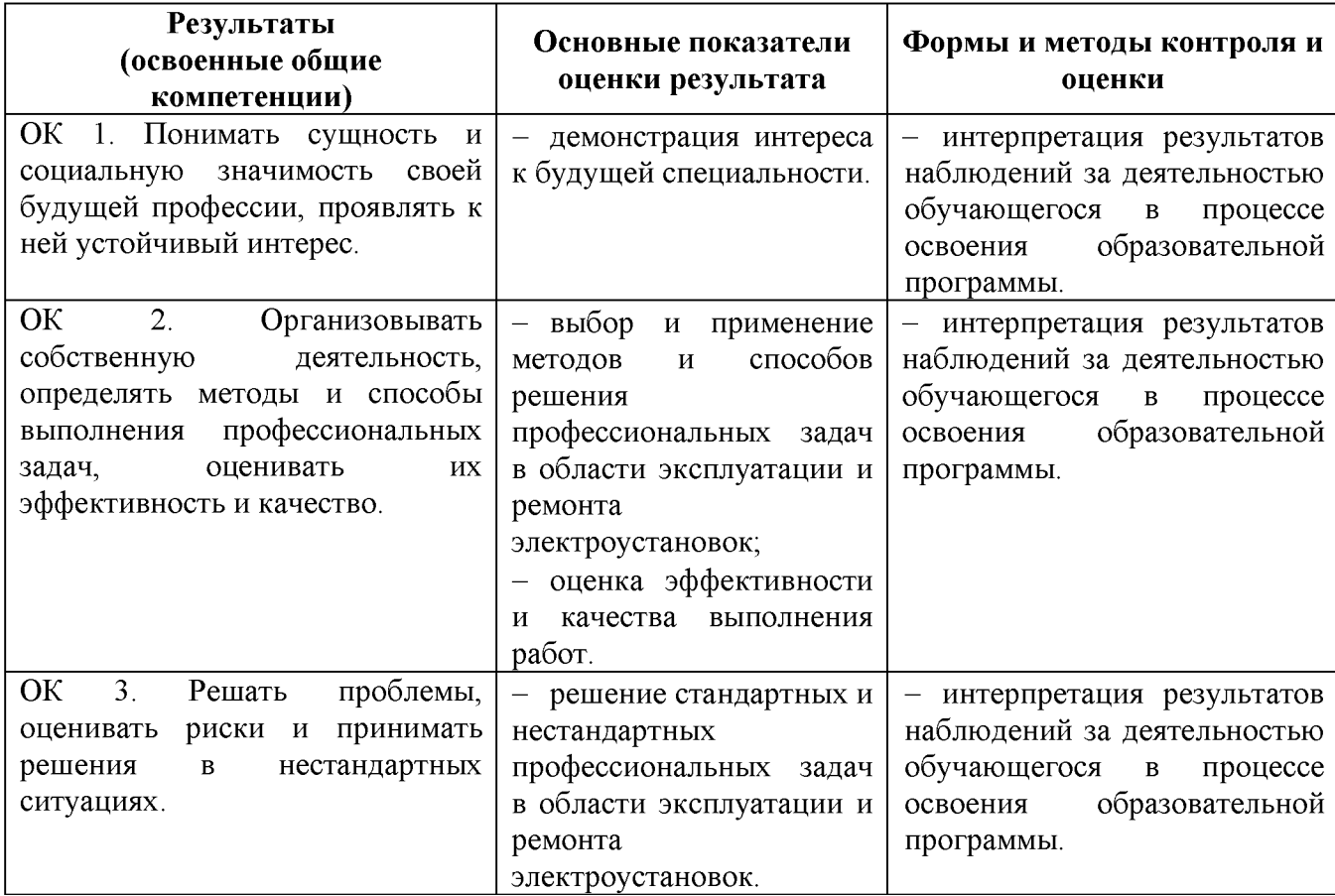

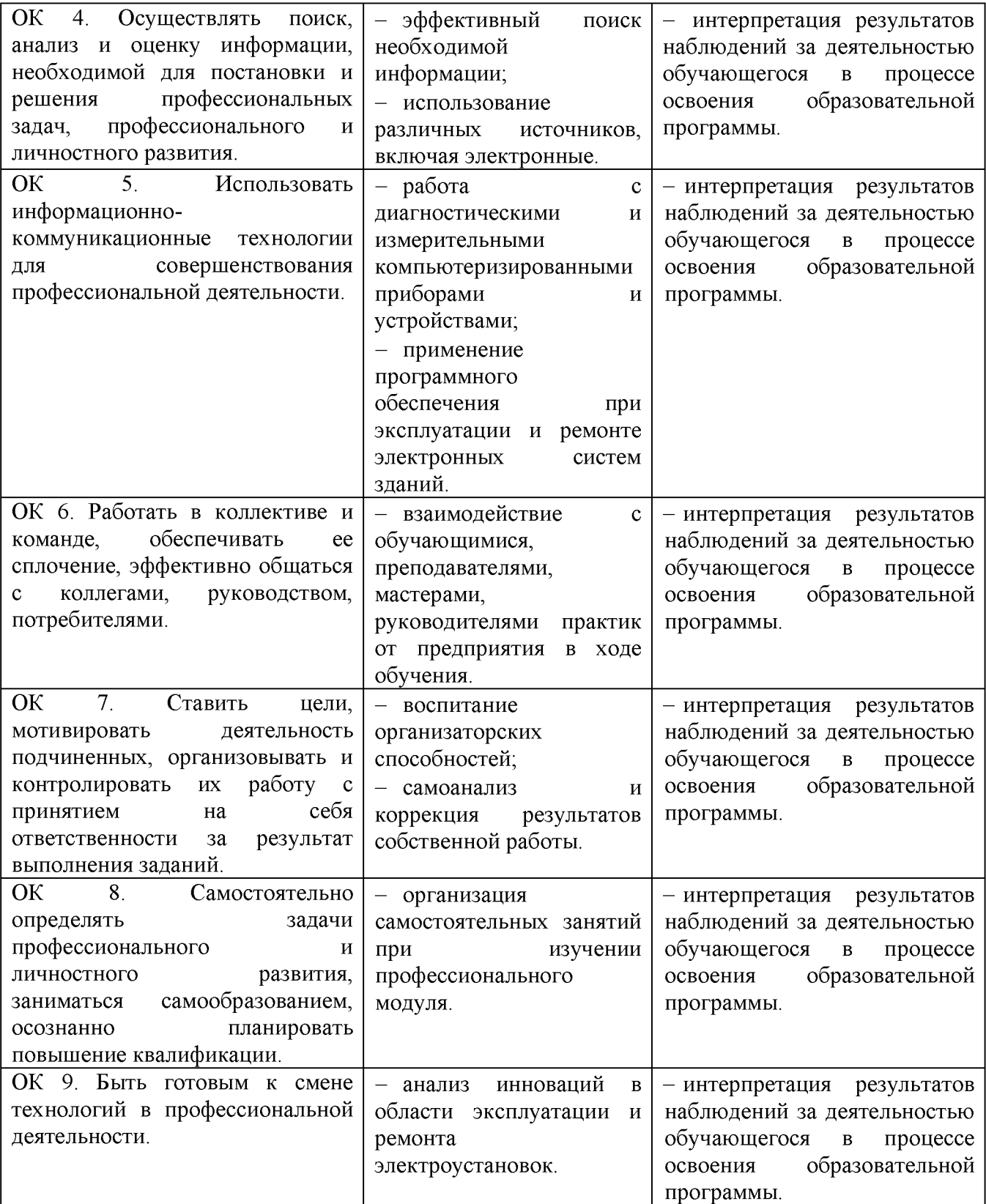

#### **ПРИЛОЖЕНИЕ 1**

к рабочей программе профессионального модуля

# **Ведомость соотнесения квалификационных требований АО «ТЯЖМАШ» и ФГОС СПО по специальности 09.02.01 Компьютерные системы и комплексы**

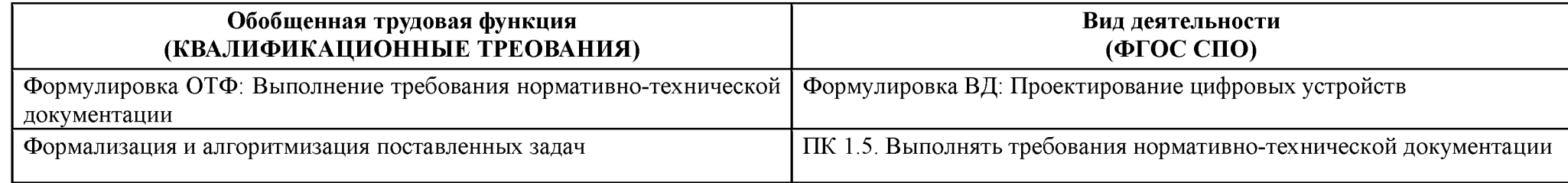

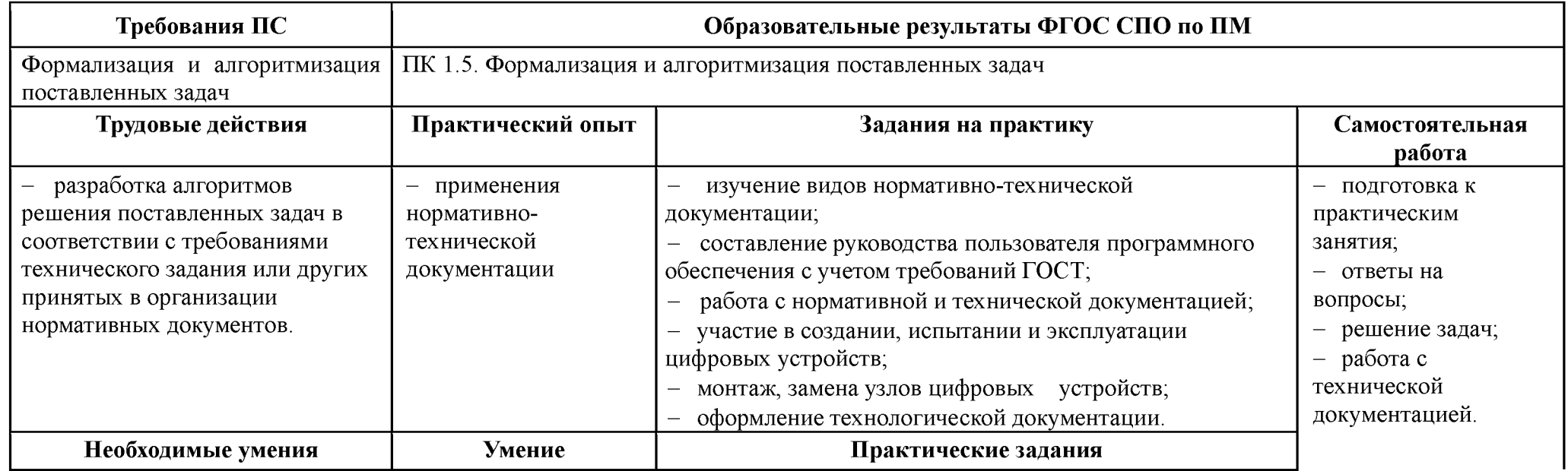

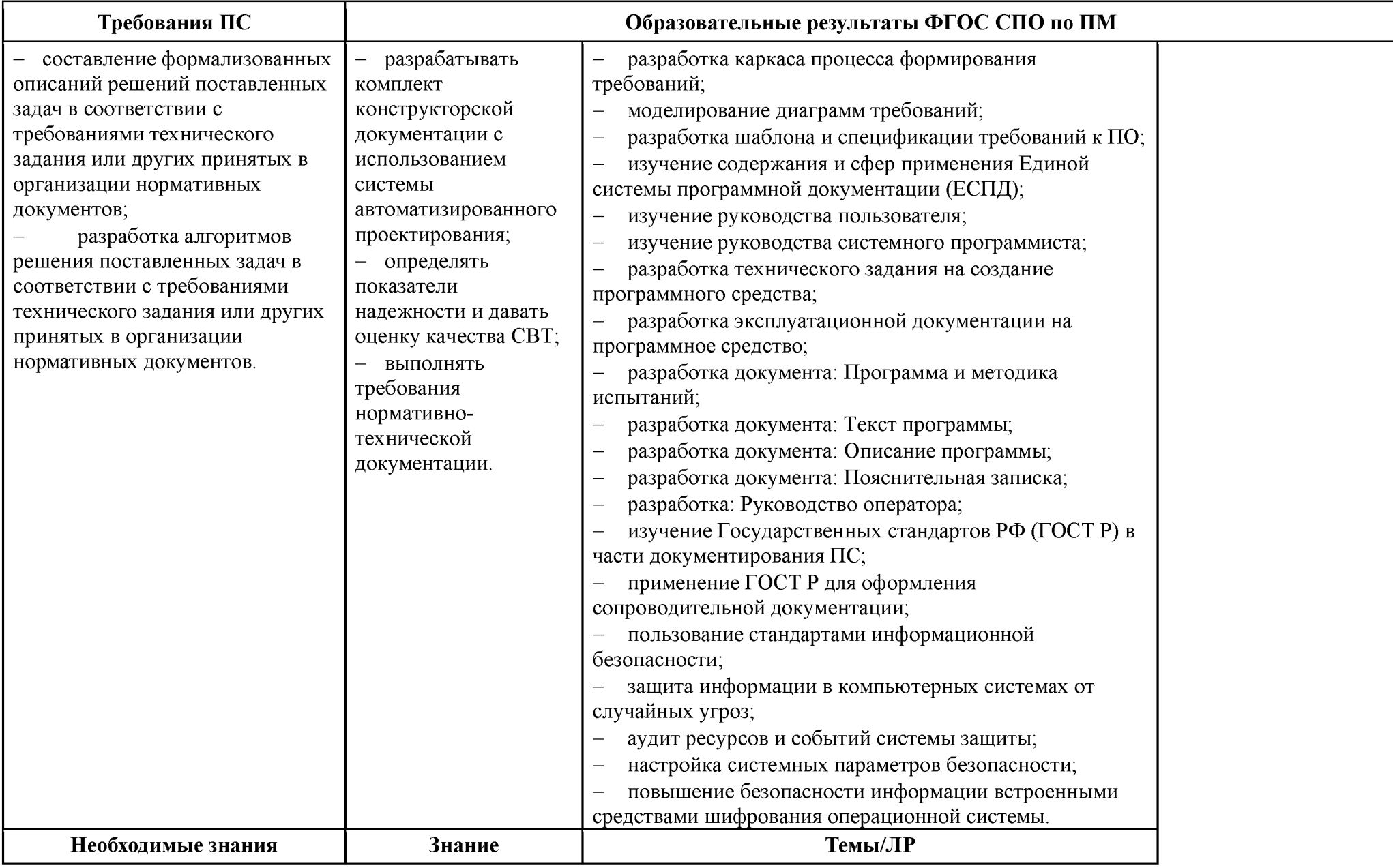

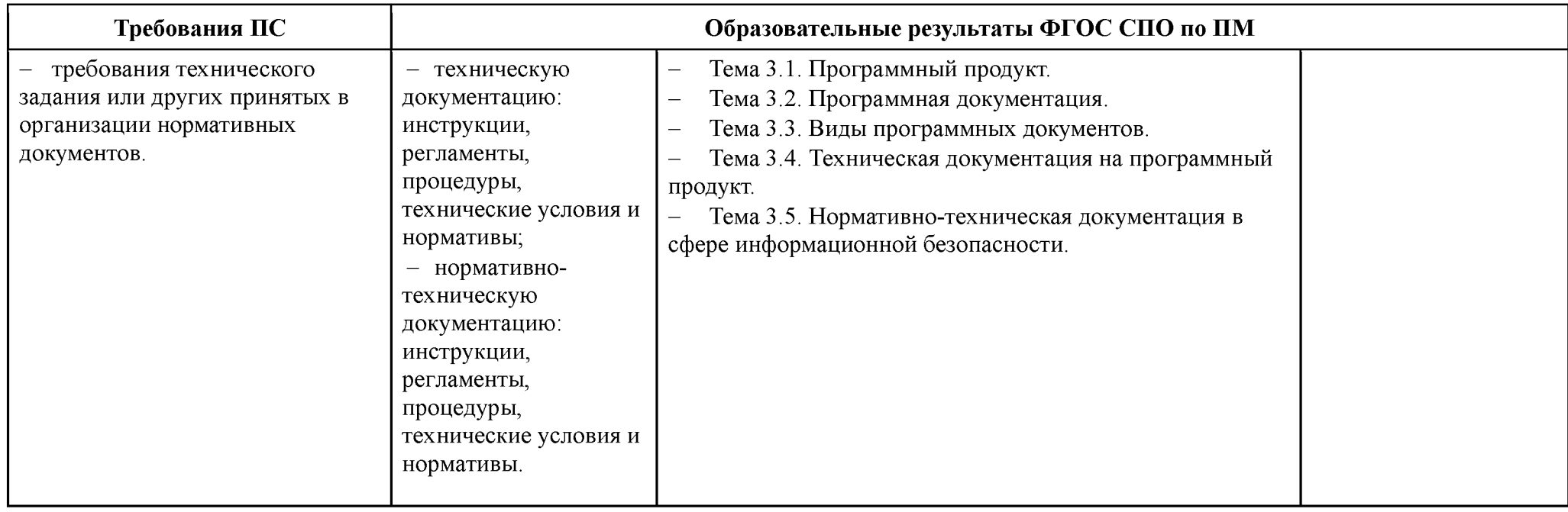

## **Перечень квалификационных требований, установленных в ходе изучения квалификационных запросов АО «ТЯЖМАШ» к деятельности рабочих и специалистов по специальности 09.02.01 Компьютерные системы и комплексы**

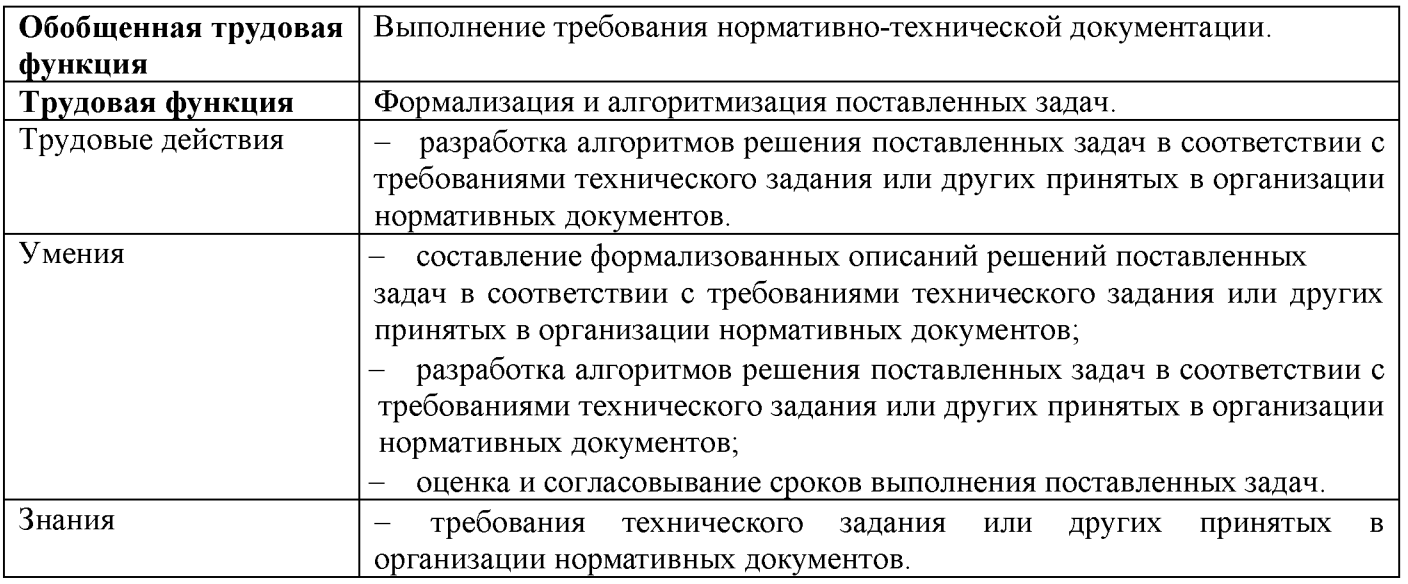

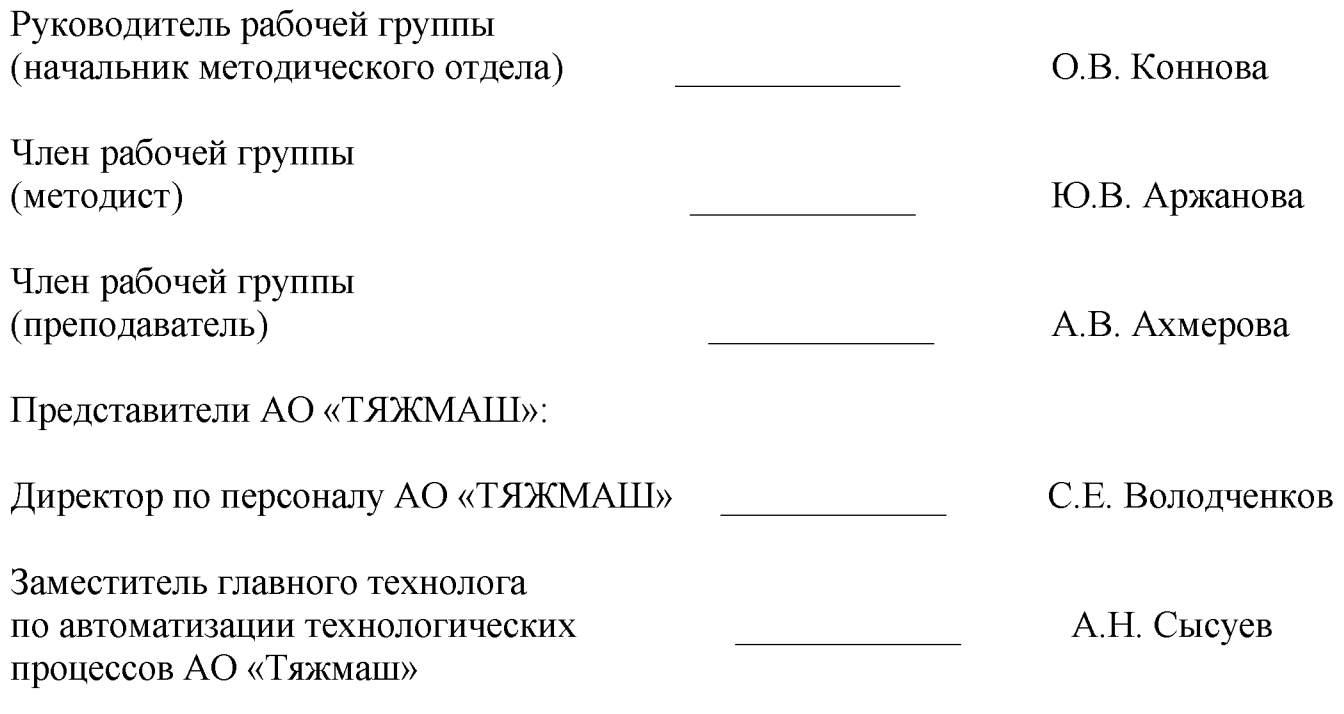

М.П.

#### **ПРИЛОЖЕНИЕ 3** к рабочей программе профессионального модуля

# **ПЛАНИРОВАНИЕ УЧЕБНЫХ ЗАНЯТИЙ С ИСПОЛЬЗОВАНИЕМ АКТИВНЫХ И ИНТЕРАКТИВНЫХ ФОРМ И МЕТОДОВ ОБУЧЕНИЯ СТУДЕНТОВ**

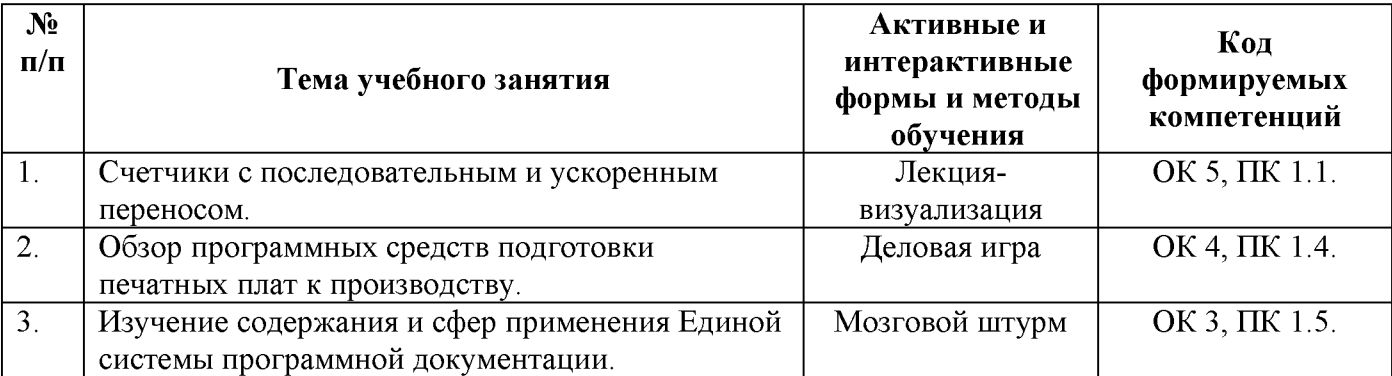

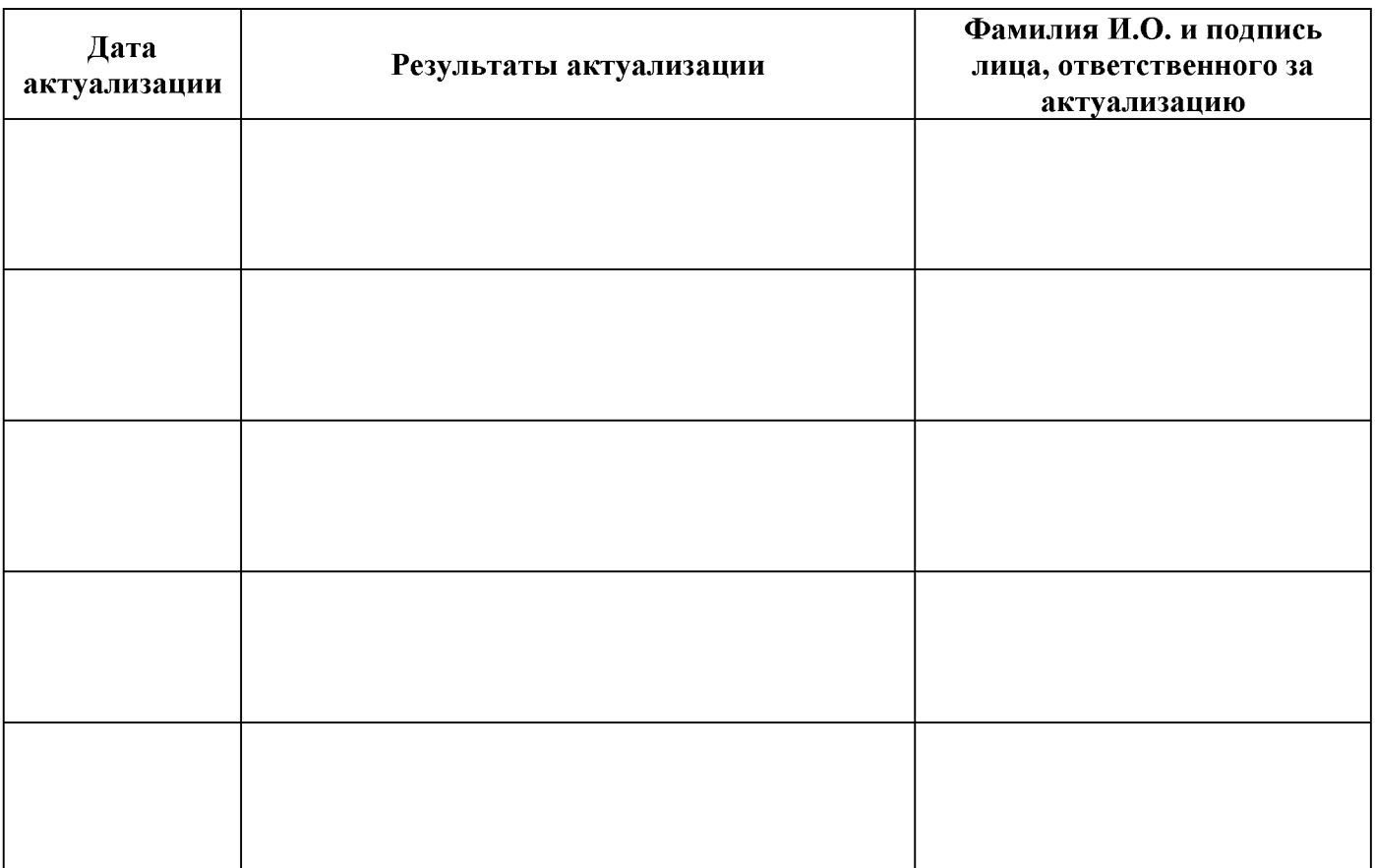

# <span id="page-32-0"></span>**ЛИСТ АКТУАЛИЗАЦИИ РАБОЧЕЙ ПРОГРАММЫ**